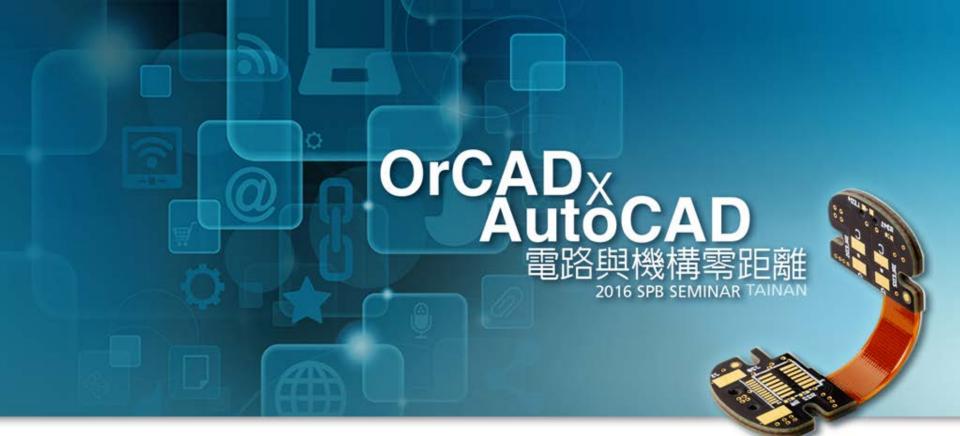

### 全面強化電路設計與模擬驗證

Addi Lin / Graser 2 / Sep / 2016

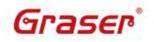

© 2016 Graser Technology Co., Ltd. All Rights Reserved.

### Agenda

OrCAD Design Solution

OrCAD

- OrCAD Capture 功能應用
- OrCAD Capture CIS 介紹
- OrCAD PSpice 模擬與驗證

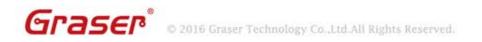

## **OrCAD Design Solution**

- Powerful and Widely Used Design Solution
  - Front-to-Back Integration
    - Fast and intuitive schematic design entry, OrCAD<sup>®</sup> Capture
    - Mixed-signal simulator, OrCAD<sup>®</sup> PSpice<sup>®</sup>
    - Comprehensive PCB solution, OrCAD<sup>®</sup> PCB Designer
    - □ Signal integrity electrical checks, OrCAD<sup>®</sup> Sigrity<sup>™</sup> ERC

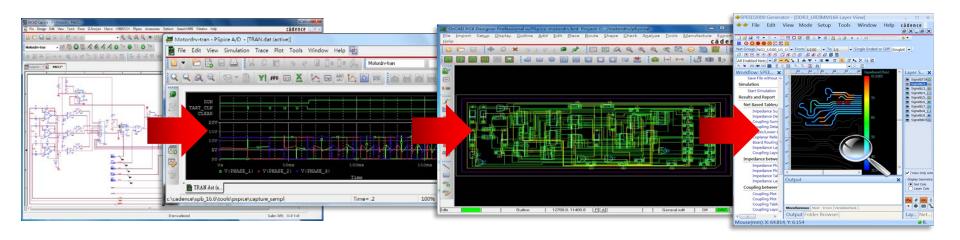

Schematic OrCAD Capture Simulation OrCAD PSpice Layout OrCAD PCB Designer Signal integrity electrical checks OrCAD Sigrity ERC

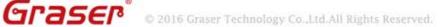

### OrCAD Capture / CIS V17.2 - 2016 Release

OrCAD

- Color Wire
- Auto Wire
- Advanced Annotate
- Design Difference Viewer
- Demo Design
- Export PDF
- OrCAD<sup>®</sup> Marketplace Support

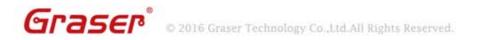

### **Color Wire**

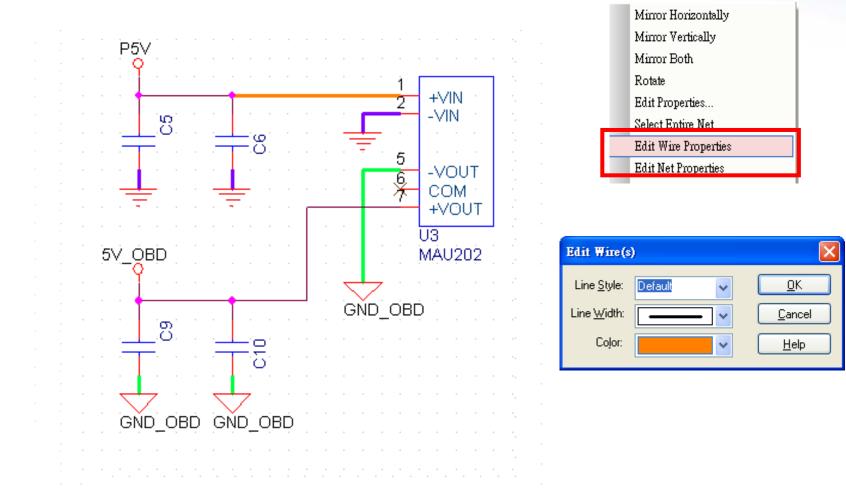

OrCAD

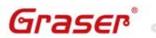

© 2016 Graser Technology Co.,Ltd.All Rights Reserved.

# **Auto Wire**

OrCAD AutoCAD

• Tow Points

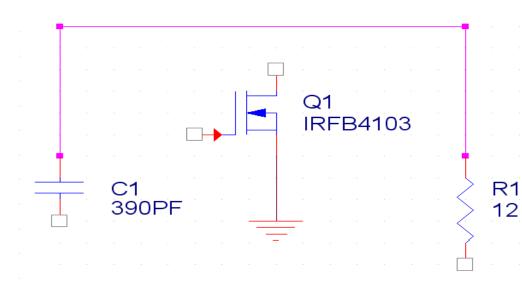

|   | <u>P</u> lac | e <u>M</u> acro    | <u>A</u> ccessories | <u>O</u> ptions | : <u>W</u> indow <u>H</u> elp |
|---|--------------|--------------------|---------------------|-----------------|-------------------------------|
|   | 6            | <u>P</u> art       |                     | P               |                               |
|   |              | Parameteri         | ze <u>d</u> Part    |                 | · · · ·                       |
|   |              | <u>D</u> atabase P | art                 | Z               | â.                            |
|   | 1            | Wire               |                     | W               |                               |
|   |              | Auto Wire          |                     | Þ               | 🌮 Two Points                  |
| - | ÷            | <u>B</u> us        |                     | В               | 🧨 Multiple Points             |
|   | 1            | Junction           |                     | J               | 🛎 Connect to Bus              |
|   | Vee          | Ruo Entra          |                     | F               |                               |

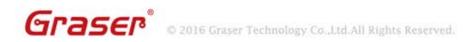

### **Advanced Annotation**

#### • You can annotate multiple schematic pages at a time.

| Annotate                                                                                 | <b>•</b>                                            |
|------------------------------------------------------------------------------------------|-----------------------------------------------------|
| Packaging PCB Editor Reuse Layout Reuse                                                  |                                                     |
| Refdes control required                                                                  |                                                     |
| Scope                                                                                    |                                                     |
| Update entire design                                                                     |                                                     |
| <ul> <li>Update glutte design</li> <li>Update selection</li> </ul>                       |                                                     |
| S Opdate selection                                                                       |                                                     |
| Action                                                                                   |                                                     |
| <ul> <li>Incremental reference update</li> <li>Unconditional reference update</li> </ul> |                                                     |
| Reset part references to "?"                                                             |                                                     |
| <ul> <li>Add Intersheet References</li> </ul>                                            |                                                     |
| Delete Intersheet References                                                             |                                                     |
| Mode                                                                                     |                                                     |
| Update Occurrences                                                                       | Annotation Type Default                             |
| <ul> <li>Update Instances (Preferred)</li> </ul>                                         |                                                     |
| Physical Packaging                                                                       |                                                     |
| Combined property string:                                                                | Additionally From INI :                             |
| {Value}{Source Package}{POWER_GROUP}                                                     |                                                     |
| Reset reference numbers to begin at 1 in each                                            | h page                                              |
| Annotate as per PM page ordering                                                         | Annotate as per page ordering in the title blocks   |
| Do not change the page number                                                            | ○ Tamotate as per page ordering in the title vicens |
| Include non-primitive parts                                                              |                                                     |
| Preserve designator                                                                      |                                                     |
| Preserve User Assigned Valid References                                                  | Advanced Annotation                                 |
| Auto-package Heterogeneous Part Using First                                              | t Match                                             |
|                                                                                          | 確定取消說明                                              |
|                                                                                          |                                                     |

| O Design Hierarchy Property Block |                                                                                                    | Reference Range          | for REFERENC                    | E1.DSN           |  |
|-----------------------------------|----------------------------------------------------------------------------------------------------|--------------------------|---------------------------------|------------------|--|
|                                   | Prefix                                                                                              | Instance Count           | Start                           | End              |  |
| esign Hierarchy                   | с                                                                                                   | 26                       | 1                               | 26               |  |
| - PREFERENCE1.DSN                 | J                                                                                                   | 3                        | 1                               | 3                |  |
| 🛐 🔽 R00T-1                        | U                                                                                                   | 31                       | 1                               | 31               |  |
| È 🛐 📝 R00T-2<br>È ♣ 💟 DATA        | CR                                                                                                  | 4                        | 1                               | 4                |  |
|                                   |                                                                                                    | 0                        | 1                               | 1                |  |
| Ц — 🖧 🔽 DAAMM                     | F HIGH SPEED RAM                                                                                    | 1                        | 1                               | 1                |  |
|                                   |                                                                                                    | Fill Prefix Add Row      | Delete Row(s)                   | Delete All Apply |  |
| 占 🖧 📝 DAAMM                       | ,                                                                                                   | Inh                      | erited Ranges                   |                  |  |
| 🛐 💟 (                             | Prefix                                                                                              |                          | antee nanges                    |                  |  |
| HIGH_SPEED_RAM                    | Preix                                                                                               | Start                    |                                 | End              |  |
|                                   | FIELK                                                                                               | Start                    |                                 | End              |  |
| 🛐 🔽 RAM-1                         | Action                                                                                              |                          | onditional reference up         |                  |  |
| 🛐 🔽 RAM-1                         |                                                                                                    | Unc                      | onditional reference up<br>ault |                  |  |
| 🛐 🔽 RAM-1                         | Action                                                                                              | Unc                      |                                 | ndate            |  |
| 🛐 🔽 RAM-1                         | Action<br>Annotation Type                                                                           | Unc<br>Def<br>Ann        | ault                            | ndate            |  |
| 🛐 🔽 RAM-1                         | Action<br>Annotation Type<br>Annotation Scheme                                                      | Unc<br>Def<br>Ann        | ault<br>iotate as per PM page ( | ndate            |  |
| 🛐 🔽 RAM-1                         | Action<br>Annotation Type<br>Annotation Scheme<br>Combined property string                          | Unc<br>Def<br>Ann        | ault<br>iotate as per PM page ( | ndate            |  |
| 🛐 🔽 RAM-1                         | Action<br>Annotation Type<br>Annotation Scheme<br>Combined property string<br>Additionally from INI | Une<br>Def<br>Ann<br>{Va | ault<br>iotate as per PM page ( | ndate            |  |

OrC

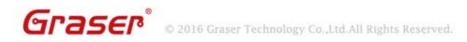

# **Advanced Annotation**

- Design / Hierarchical Block / Page / Property Block level REFDES control
- REFDES Control
  - Prefix based (R ,U..)
  - Generic (support of \*)
- Hierarchical support of specified Ranges
  - Inherited from the Parent
  - Closest assigned range wins
- Auto Instance count support
  - To help in deciding range span
- Auto reference follows the specified range for Blocks / Pages
  - Place part
  - Copy Paste part

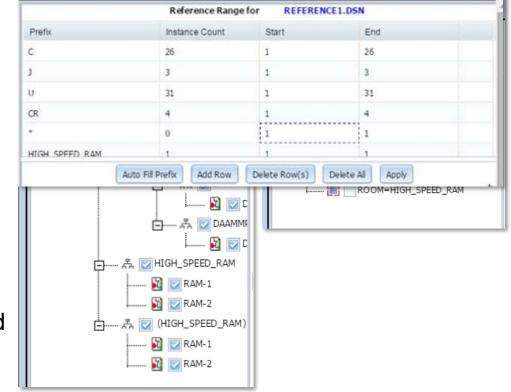

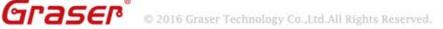

# **Graphical Design Difference Viewer**

• You can view logical and graphical differences between two designs, schematic folders, or schematic pages.

| Logical Diffe        | rences                   |                                   | All Difference       | s                        |
|----------------------|--------------------------|-----------------------------------|----------------------|--------------------------|
| Show Det             | tails                    |                                   | Show Details         | 5                        |
| Object               | Number of<br>Differences |                                   | Object               | Number of<br>Differences |
| Components           | 3                        | Schemat                           | ic                   | 1                        |
| Pin Net Connectivity | 0                        | Page                              |                      | 1                        |
| latNet               | 6                        | Compone<br>Difference             | ents(Logical<br>:es) | 3                        |
|                      |                          | Compone<br>Difference<br>Pages Or | es On Matching       | 3                        |
|                      |                          | Pin Net C                         | connectivity         | 0                        |
|                      |                          | FlatNet                           |                      | 6                        |
|                      |                          | Wire                              |                      | 0                        |
|                      |                          | OffPage                           |                      | 0                        |
|                      |                          | Hierarch                          | ical Port            | 0                        |
|                      |                          | TitleBloc                         | k                    | 1                        |
|                      | General In               | formation                         |                      | -                        |
| Selected Options     | Design1                  |                                   | Design2              |                          |

- Supported Browser
  - Chrome (v45 +)
    - recommended
  - IE (11 & above)

Graser

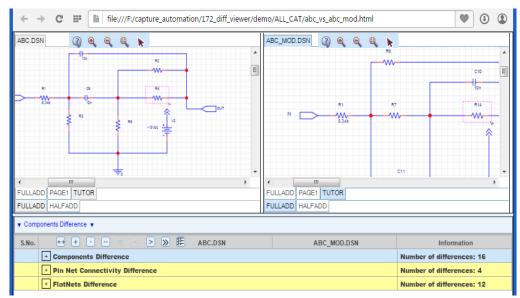

OrCAD

# Graphical Design Difference Viewer

- Detailed Mode
  - Schematic Difference
    - PAGE differences
      - Components Difference
        - Property Difference
        - Pin Difference
          - ✓ Property Difference
        - Occurrence Difference
          - ✓ Property Difference

- Wire Differences
  - Property Difference
- Port Differences
  - Property Difference
- Off-Page Differences
  - Property Difference
- Title block/Buses Differences

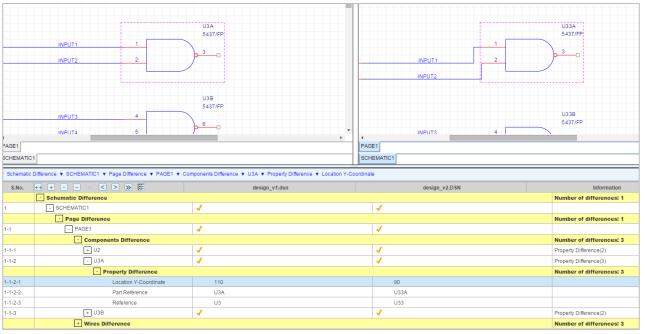

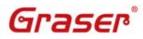

© 2016 Graser Technology Co.,Ltd.All Rights Reserved.

### **Demo Design**

 The Cadence<sup>®</sup> hierarchy contains more than 150 demo designs to help you understand OrCAD<sup>®</sup> Capture, Capture CIS, and the Capture – PSpice<sup>®</sup> flow.

| Open Demo Designs                        |         |     |        |          |         |      | ×    | Open Demo Design: low pass filter                                                                                                    |  |
|------------------------------------------|---------|-----|--------|----------|---------|------|------|----------------------------------------------------------------------------------------------------|--|
| Name 🔺                                   | Capture | CIS | PSpice | PSpiceAA | Allegro | Lite | Info | Mixed Simulation Designs                                                                                                    |  |
| 3-to-8 line decoder                      | Y       | Ν   | Y      | Ν        | Y       | Y    |      | A 4th Order Chebyshev Filter circuit that demonstrates frequency domain (AC) analysis and Monte<br>opy a hierarchical design Carlo analysis. This design example shows the following:              |  |
| 8-bit Analog to Digital converter        | Y       | Ν   | Y      | Ν        | Ν       | Y    | •    | <ul> <li>Using a hierarchical schematic for PSpice Simulation.</li> <li>Using a single circuit block to create a cascading design; connecting two 2nd order filter</li> </ul>                      |  |
| 8-bit BCD counter using Actel devices    | Y       | Ν   | Ν      | Ν        | Ν       | Y    | 2    | block in series to build a 4th order filter.<br>• Passing a parameter (component value) to lower level design blocks.<br>• Setting up tolerances on a discretes, such as resistors and capacitors. |  |
| 8-bit BCD counter using Altera devices   | Y       | Ν   | Ν      | Ν        | Ν       | Y    | 0    | <ul> <li>Setting up statistical analysis such as Monte Carlo in PSpice.</li> <li>A phase-shift oscillator design. In this design, the PSpice option <i>RELTOL</i> has been tightened to</li> </ul> |  |
| 8-bit BCD counter using Xilinx devices   | Y       | Ν   | Ν      | Ν        | N       | Y    | ?    | Phase-shift oscillator 0.00001 to improve the accuracy of the transient response.<br>This design cannot be simulated using the OrCAD® Lite version.                                                |  |
| 8-bit Digital to Analog converter        | Y       | Ν   | Y      | N        | N       | Y    | ?    | 3-to-8 line decoder         It uses stimulus sources as input source.                                                                                                    |  |
| 80C51 Board Schematic                    | Y       | Ν   | Ν      | Ν        | Ν       | Ν    | ()   | Digital frequency-<br>This design uses data bus for establishing connectivity between the devices as against bit wise                                                                              |  |
| AC Analysis of RC circuit                | Y       | Ν   | Y      | Ν        | Ν       | Ν    | ()   | comparator connection.                                                                                                    |  |
| ADC parameterizing circuit               | Y       | Ν   | Y      | Ν        | Ν       | Y    | ()   |                                                                                                    |  |
| Amplitude and Balanced Modulation        | Y       | Ν   | Y      | Ν        | Ν       | Y    | ()   |                                                                                                    |  |
| Analyzing Amplifier's Settling time      | Y       | Ν   | Y      | Ν        | Ν       | Y    | •    |                                                                                                    |  |
| BJT as a switch                          | Y       | Ν   | Y      | Ν        | Ν       | Ν    | •    |                                                                                                    |  |
| BJT common base configuration circuit    | Y       | Ν   | Y      | Ν        | Ν       | Ν    | •    |                                                                                                    |  |
| BJT common emitter configuration circuit | Y       | Ν   | Y      | Ν        | Ν       | Ν    | ()   |                                                                                                    |  |
| BJT emitter follower circuit             | Y       | N   | Y      | N        | N       | N    | •    |                                                                                                    |  |

### **Export PDF**

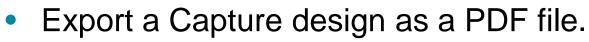

- Capture Design PDF
- Capture Design Object Properties PDF \_

| PDF Export                                  |                                          |        | Bookmarks                                |          |             |                                                |
|---------------------------------------------|------------------------------------------|--------|------------------------------------------|----------|-------------|------------------------------------------------|
| Output Properties                           |                                          |        |                                          |          | halfadd_A   |                                                |
| Output Directory                            | f:\capture_automation\172_feature_d      | Ŷ      | Design Hierarchy                         | CARRY IN | ×           | SUM                                            |
| utput PDF File                              | main.pdf                                 | LG B   | <b>[FULLADD]</b><br>□-□ <b>FULLADD</b> _ |          | E _         | _                                              |
|                                             |                                          |        | □ □ halfadd_A                            |          | Y C/        | halfadd_A : halfadd_A                          |
| Options                                     |                                          |        | [HALFAD<br>D]                            |          | HALFADD.SCH | Name=halfadd_A                                 |
| inting Mode                                 | Occurrence 👻                             |        | ₽,<br>₩ HALFAD                           |          |             | ID=261                                         |
| prientation                                 | Landscape 👻                              |        | D                                        |          | halfadd B   | Reference=halfadd_A<br>Designator=             |
| Create Properties PDF File                  |                                          |        | □ 🖟 halfadd_B<br>(HALFAD                 |          |             | Part Reference=halfadd_A                       |
| Create Net & Part Bookmarks                 |                                          |        | D]                                       | × 🕞      | X           | Value=HALFADD.SCH<br>Primitive=NO              |
|                                             |                                          |        | HALFAD                                   |          |             | Implementation Type=Schematic View             |
| Page Size                                   |                                          |        | □- P Reference                           | Ŷ        | Y C/        | Implementation=HALFADD<br>Implementation Path= |
| Output Paper Size                           | 0 Default 👻                              |        | Designators                              |          | HALFADD.SCH | Implementation Path=                           |
| Destantist Drives                           |                                          |        |                                          |          | HALLADD.SOT |                                                |
| Postscript Driver                           |                                          |        | <i>∎ U1C</i>                             |          |             |                                                |
| iver                                        | OrCADPSPrinter                           |        | U2A                                      |          |             |                                                |
| <ul> <li>Postscript Commands ———</li> </ul> |                                          |        | -₩ U2B<br>-₩ U2C                         |          |             |                                                |
| Converter                                   | Ghostscript 64 bit / equivalent          |        | -₩ U2D<br>-₩ U3A                         |          |             |                                                |
| Converter Path                              | f:\reg_run_170\utilities\dialog\print_pl |        | U3A                                      |          |             |                                                |
| Converter Arguments                         | -sDEVICE=pdfwrite -sOutputFile=\$::(     |        | - 🖫 изс<br>- 🖫 изр                       |          |             |                                                |
|                                             | _170\utilities\dialog\print_plot\gs9.18  |        |                                          |          |             |                                                |
| \bin\gswin64c.exe is available.             |                                          |        |                                          |          |             |                                                |
|                                             |                                          |        |                                          |          |             |                                                |
|                                             |                                          |        |                                          |          |             |                                                |
| Ok                                          | Cancel Help                              |        |                                          |          |             |                                                |
|                                             |                                          |        |                                          |          |             |                                                |
|                                             |                                          | J      |                                          |          |             |                                                |
| CCD                                         |                                          |        |                                          |          |             |                                                |
| ISEP 0 2036 G                               | iraser Technology Co.,Ltd.All Rights Res | erved. |                                          |          |             |                                                |

OrCAD

# **OrCAD Tcl/Tk Support**

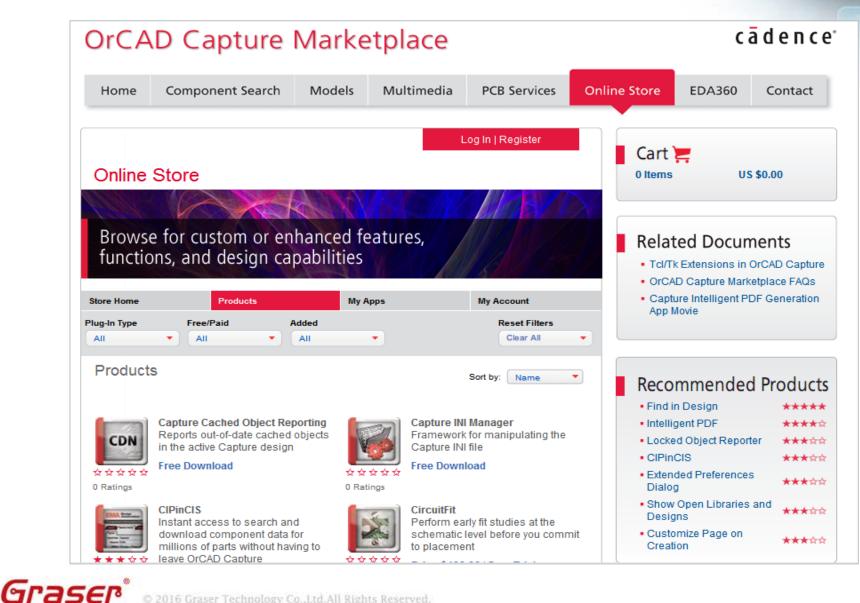

© 2016 Graser Technology Co.,Ltd.All Rights Reserved.

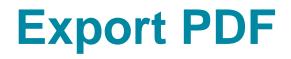

電路圖手動輸入零件資訊與 BOM 表操作人工確認。

**OrCAD**<sub>v</sub>

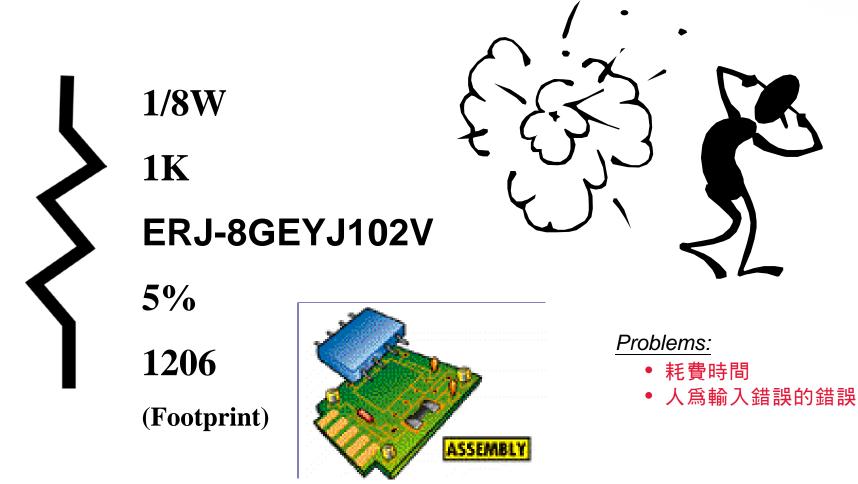

Graser<sup>®</sup> • 2016 Graser Technology Co., Ltd. All Rights Reserved.

- 設計資料之完整性的文件輸出
  - 零件物料清單 (Bill of Materials)
  - 零件網路表 (NetList)

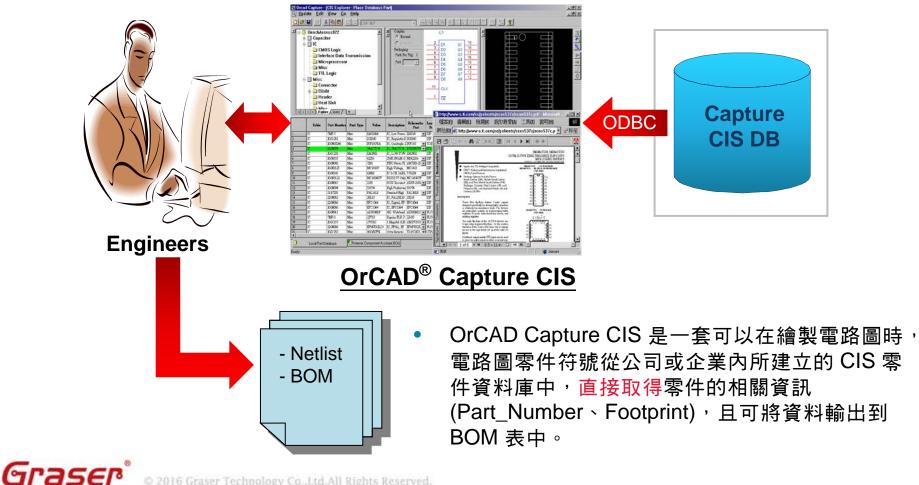

**OrCAD**<sub>V</sub>

© 2016 Graser Technology Co., Ltd. All Rights Reserved.

Auto-add schematic part properties from CIS database.

|                                                                |                       | NE 22 DE          | I CAP NP                                |
|----------------------------------------------------------------|-----------------------|-------------------|-----------------------------------------|
|                                                                | New Row               | pply Display      | Delete Property Filter                  |
|                                                                |                       | А                 | В                                       |
|                                                                |                       | ■ SCHEMATIC1 : PA |                                         |
| Accessories Options Window Help                                | Color                 | Default           | Default                                 |
|                                                                | Description           |                   | CAP 91PF 50V CERA                       |
|                                                                | Designator            |                   |                                         |
|                                                                | Graphic               | CAP NP.Normal     | CAP NP.Normal                           |
|                                                                | ICA_MFR_NAME          |                   |                                         |
|                                                                | ICA_PARTNUM           |                   | , , , , , , , , , , , , , , , , , , , , |
| a na an an an an an an an an a <u>n an an an an an an</u> an a | ID                    |                   |                                         |
|                                                                | Implementation        |                   |                                         |
|                                                                | Implementation Path   |                   |                                         |
|                                                                | Implementation Type   | <none></none>     | <none></none>                           |
|                                                                | Location X-Coordinate |                   | 430                                     |
| —— C2 —— C3                                                    | Location Y-Coordinate |                   | 170                                     |
| 91pF 91PF                                                      | Name                  | INS137            | INS164                                  |
|                                                                | Part Number           |                   | PCC910CQTR-ND                           |
|                                                                | Part Reference        | C2                | C3                                      |
| · · · · · · · · · · · · · · · · · · ·                          | PCB Footprint         |                   | smdcap                                  |
|                                                                | Power Pins Visible    |                   |                                         |
|                                                                | Primitive             | DEFAULT           | DEFAULT                                 |
|                                                                | Reference             | C2                | C3                                      |
|                                                                | Source Library        | C:\ORCAD\ORCAD    | C:\ORCAD\ORCAD                          |
|                                                                | Source Package        | CAP NP            | CAP NP                                  |
|                                                                | Source Part           | CAP NP.Normal     | CAP NP.Normal                           |

A Darte ( Schematic Nate / Flat Nate / Dine / Title R

91pF

Value

Voltage

91PF

50V

OrCA

Graser

#### Row Coloring & Row Filtering

|     | Table     | Part<br>Number | Part Type | Value    | Description | Voltage | Tolerance | Schematic<br>Part | PCB<br>Footprint | Layout PCB<br>Footprint | Implement<br>ation | Manufactur<br>er Part<br>Number | Manufactur<br>er | Approved | Distributor<br>Part<br>Number | Distributor | Price | Availability | Datasheet   | Activeparts<br>ID |
|-----|-----------|----------------|-----------|----------|-------------|---------|-----------|-------------------|------------------|-------------------------|--------------------|---------------------------------|------------------|----------|-------------------------------|-------------|-------|--------------|-------------|-------------------|
| 120 | Capacitor | PCC180C        | Ceramic   | 18PF     | 18PF 50V    | 50V     |           | discrete\ 👻       | smdcap           | SM/C_0805               | С                  | ECU-V1H1                        | Panasonic        |          | PCC180C                       | Digi-Key    | 0.025 | In Stock     | capcerm.pdf |                   |
| 121 | Capacitor | PCC153BG       | Ceramic   | 0.015UF  | .015UF 50V  | 50V     |           | discrete\ 🚽       | smdcap           | SM/C_0805               | С                  | ECU-V1H1                        | Panasonic        | EOL      | PCC153BG                      | Digi-Key    | 0.036 | In Stock     |             |                   |
| 122 | Capacitor | PCC152BN       | Ceramic   | 0.0015UF | .0015UF 50  | 50V     |           | discrete\ 🚽       | smdcap           | SM/C_0805               | С                  | ECU-V1H1                        | Panasonic        | EOL      | PCC152BN                      | Digi-Key    | 0.025 | In Stock     |             |                   |
| 123 | Capacitor | PCC151C        | Ceramic   | 150PF    | 150PF 50V   | 50V     |           | discrete\ 🚽       | smdcap           | SM/C_0805               | С                  | ECU-V1H1                        | Panasonic        | EOL      | PCC151C                       | Digi-Key    | 0.027 | In Stock     | capcerm.pdf |                   |
| 124 | Capacitor | PCC150C        | Ceramic   | 15PF     | 15PF 50V    | 50V     |           | discrete\ 🚽       | smdcap           | SM/C_0805               | С                  | ECU-V1H1                        | Panasonic        | EOL      | PCC150C                       | Digi-Key    | 0.025 | In Stock     | capcerm.pdf | 1                 |
| 125 | Capacitor | PCC123BG       | Ceramic   | 0.012UF  | .012UF 50V  | 50V     |           | discrete\ 👻       | smdcap           | SM/C_0805               | С                  | ECU-V1H1                        | Panasonic        | NO       | PCC123BG                      | Digi-Key    | 0.033 | In Stock     |             | 1                 |
| 126 | Capacitor | PCC122BN       | Ceramic   | 0.0012UF | .0012UF 50  | 50V     |           | discrete\ 🚽       | smdcap           | SM/C_0805               | С                  | ECU-V1H1                        | Panasonic        | NO       | PCC122BN                      | Digi-Key    | 0.025 | In Stock     |             |                   |
| 127 | Capacitor | PCC121C        | Ceramic   | 120PF    | 120PF 50V   | 50V     |           | discrete\ 👻       | smdcap           | SM/C_0805               | С                  | ECU-V1H1                        | Panasonic        | NO       | PCC121C                       | Digi-Key    | 0.027 | In Stock     | capcerm.pdf | 1                 |
| 128 | Capacitor | PCC120C        | Ceramic   | 12PF     | 12PF 50V    | 50V     |           | discrete\ 🚽       | smdcap           | SM/C_0805               | С                  | ECU-V1H1                        | Panasonic        | NO       | PCC120C                       | Digi-Key    | 0.025 | In Stock     | capcerm.pdf |                   |
| 129 | Capacitor | PCC103BN       | Ceramic   | 0.01UF   | .01UF 50V   | 50V     |           | discrete\ 🚽       | smdcap           | SM/C_0805               | С                  | ECU-V1H1                        | Panasonic        | NO       | PCC103BN                      | Digi-Key    | 0.031 | In Stock     |             | 1                 |
| 130 | Capacitor | PCC102BN       | Ceramic   | 1000PF   | 1000PF 50   | 50V     |           | discrete\ 🚽       | smdcap           | SM/C_0805               | С                  | ECU-V1H1                        | Panasonic        | NO       | PCC102BN                      | Digi-Key    | 0.025 | In Stock     |             |                   |
| 131 | Capacitor | PCC102C        | Ceramic   | 1000PF   | 1000PF 50   | 50V     |           | discrete\ 🚽       | smdcap           | SM/C_0805               | С                  | ECU-V1H1                        | Panasonic        | NO       | PCC102C                       | Digi-Key    | 0.044 | In Stock     |             |                   |
| 132 | Capacitor | PCC101C        | Ceramic   | 100PF    | 100PF 50V   | 50V     |           | discrete\ 🚽       | smdcap           | SM/C_0805               | С                  | ECU-V1H1                        | Panasonic        | NO       | PCC101C                       | Digi-Key    | 0.027 | In Stock     |             | 1                 |
| 133 | Capacitor | PCC100C        | Ceramic   | 10PF     | 10PF 50V    | 50V     |           | discrete\ 🚽       | smdcap           | SM/C_0805               | С                  | ECU-V1H1                        | Panasonic        | NO       | PCC100C                       | Digi-Key    | 0.022 | In Stock     |             | 1                 |

OrCAD

|    | Table     | Part<br>Number | Part Type | Value | Description | Voltage | Tolerance | Schematic<br>Part | PCB<br>Footprint | Layout PCB<br>Footprint | Implement<br>ation | Manufactur<br>er Part<br>Number | Manufactur<br>er | Approved | Distributor<br>Part<br>Number | Distributor | Price | Availability | Datasheet          | Activeparts 1 |
|----|-----------|----------------|-----------|-------|-------------|---------|-----------|-------------------|------------------|-------------------------|--------------------|---------------------------------|------------------|----------|-------------------------------|-------------|-------|--------------|--------------------|---------------|
| 26 | Capacitor | PCC121C        | Ceramic   | 120PF | CAP 120PF   | 50V     |           | discrete\ 🚽       | smdcap           | SM/C_0402               | С                  | ECU-E1H1                        | Panasonic        | NO       | PCC121C                       | Digi-Key    | 0.087 | In Stock     | <u>capcerm.pdf</u> |               |
| 27 | Capacitor | PCC120C        | Ceramic   | 12PF  | CAP 12PF    | 50V     |           | discrete\ 🚽       | smdcap           | SM/C_0402               | С                  | ECU-E1H1                        | Panasonic        | NO       | PCC120C                       | Digi-Key    | 0.079 | In Stock     | capcerm.pdf        | E             |
| 28 | Capacitor | PCC111C        | Ceramic   | 110PF | CAP 110PF   | 50V     |           | discrete\ 🚽       | smdcap           | SM/C_0402               | С                  | ECU-E1H1                        | Panasonic        | NO       | PCC111C                       | Digi-Key    | 0.087 | In Stock     | <u>capcerm.pdf</u> |               |
| 29 | Capacitor | PCC110C        | Ceramic   | 11PF  | CAP 11PF    | 50V     |           | discrete\ 🚽       | smdcap           | SM/C_0402               | С                  | ECU-E1H1                        | Panasonic        | NO       | PCC110C                       | Digi-Key    | 0.079 | In Stock     | capcerm.pdf        |               |
| 30 | Capacitor | PCC101C        | Ceramic   | 100PF | CAP 100PF   | 50V     |           | discrete\ 🗸       | smdcap           | SM/C_0402               | С                  | ECU-E1H1                        | Panasonic        | NO       | PCC101C                       | Digi-Key    | 0.083 | In Stock     |                    |               |
| 31 | Capacitor | PCC100C        | Ceramic   | 10PF  | CAP 10PF    | 50V     |           | discrete\ 🚽       | smdcap           | SM/C_0402               | С                  | ECU-E1H1                        | Panasonic        | NO       | PCC100C                       | Digi-Key    | 0.079 | In Stock     |                    |               |
| 32 | Capacitor | PCC0R5C        | Ceramic   | 0.5PF | CAP 0.5PF   | 50V     |           | discrete\ 🚽       | smdcap           | SM/C_0402               | С                  | ECU-E1H0                        | Panasonic        | NO       | PCC0R5C                       | Digi-Key    | 0.079 | 0 week(s)    |                    |               |
| 33 | Capacitor | PCC090C        | Ceramic   | 9.0PF | CAP 9.0PF   | 50V     |           | discrete\ 🚽       | smdcap           | SM/C_0402               | С                  | ECU-E1H0                        | Panasonic        | YES      | PCC090C                       | Digi-Key    | 0.079 | In Stock     | capcerm.pdf        |               |
| 34 | Capacitor | PCC080C        | Ceramic   | 8.0PF | CAP 8.0PF   | 50V     |           | discrete\ 🚽       | smdcap           | SM/C_0402               | С                  | ECU-E1H0                        | Panasonic        | YES      | PCC080C                       | Digi-Key    | 0.079 | 0 week(s)    | capcerm.pdf        |               |
| 35 | Capacitor | PCC070C        | Ceramic   | 7.0PF | CAP 7.0PF   | 50V     |           | discrete\ 🚽       | smdcap           | SM/C_0402               | С                  | ECU-E1H0                        | Panasonic        | YES      | PCC070C                       | Digi-Key    | 0.079 | In Stock     | capcerm.pdf        |               |
| 36 | Capacitor | PCC060C        | Ceramic   | 6.0PF | CAP 6.0PF   | 50V     |           | discrete\ 🗸       | smdcap           | SM/C_0402               | С                  | ECU-E1H0                        | Panasonic        | YES      | PCC060C                       | Digi-Key    | 0.079 | In Stock     | capcerm.pdf        |               |
| 37 | Capacitor | PCC050C        | Ceramic   | 5.0PF | CAP 5.0PF   | 50V     |           | discrete\ 🚽       | smdcap           | SM/C_0402               | С                  | ECU-E1H0                        | Panasonic        | YES      | PCC050C                       | Digi-Key    | 0.079 | In Stock     | capcerm.pdf        |               |
| 38 | Capacitor | PCC040C        | Ceramic   | 4.0PF | CAP 4.0PF   | 50V     |           | discrete\ 🗸       | smdcap           | SM/C_0402               | С                  | ECU-E1H0                        | Panasonic        | YES      | PCC040C                       | Digi-Key    | 0.079 | In Stock     | capcerm.pdf        | 1             |
| 39 | Capacitor | PCC030C        | Ceramic   | 3.0PF | CAP 3.0PF   | 50V     |           | discrete\ -       | smdcap           | SM/C_0402               | С                  | ECU-E1H0                        | Panasonic        | YES      | PCC030C                       | Digi-Key    | 0.079 | In Stock     | capcerm.pdf        | -             |

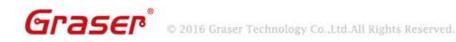

 Part Manager -零件資訊的查核驗證,可驗證電路圖零件資訊是否與資料庫相符,減低 人為的錯誤。

OrCADy

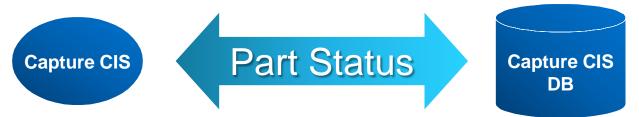

|                     |                |                                           |                 |                   |                                                                                                    | LEGRO DSN:1]   | per - BENCH_AL        | OrCAD Capture CIS - [Part Mana, |
|---------------------|----------------|-------------------------------------------|-----------------|-------------------|----------------------------------------------------------------------------------------------------|----------------|-----------------------|---------------------------------|
| cādence -           |                |                                           |                 |                   |                                                                                                    | Help           | ptions <u>W</u> indow | Edit ⊻iewEeports (              |
|                     |                | ĥa DQ 👎 🕜                                 | D 🛙 🗱 🖻 🎞       | . 👁 U? 🗐          |                                                                                                    | P NP 🗸         | 1900                  | 🗅 🍋 🖶 📇 X O (                   |
|                     |                |                                           |                 |                   |                                                                                                    |                |                       |                                 |
|                     |                |                                           | 8 Part Mana     | 1 F 🖸             | D 📔                                                                                                    | с 📔 е          | BENCH                 | Session Log 🚺 bench_alle* 🛐     |
| Source Packs 🔼 😽    | Source Library | ▼ Part Status                             | Part Number     | Value             | Part Reference                                                                                                    | Schematic Page | 4                     | CARCADIORCAD_16.201001          |
| CRYSTAL             | C:\WINDOWS\TE  | <ul> <li>Approved: Current</li> </ul>     | 20-00442        | 10MHz             | - ¥201                                                                                                    | BENCH : B      | 292                   | 😑 🧰 Groups                      |
| CAP                 | CAWINDOWSATE   | Approved: Current                         | ECE-V1H20R12R   | 0.1UF             | 💠 C722                                                                                                    | BENCH : F      | 293                   | - Common                        |
| SW PUSHBUIT         | CAWINDOWSATE   | Approved: Current                         | 70-00029        | BERG2             | - <b>-</b> \$201                                                                                                    | BENCH : B      | 294                   | Connectors                      |
| CAP                 | C:\WINDOWS\TE  | Approved: Current                         | ECE-VIHAORISR   | 0.1UF             | 💠 C723                                                                                                    | BENCH : F      | 295                   | B D Coupling                    |
| TP-105-01-00        | C:\WINDOWS\TE  | Approved: Current                         |                 | TESTPOINT         | P IP202                                                                                                    | BENCH : B      | 296                   | Assembly #1                     |
| CAP                 | C:\WINDOWS\TE  | Approved: Current                         | ECE-V1HA0R1SR   | 0.1UF             | 🖕 C724                                                                                                    | BENCH : F      | 297                   | Assembly #2                     |
| 8 HEADER 🚽          | C:\WINDOWS\TE  | Approved: Current                         |                 | HEADERS           | WW P201                                                                                                    | BENCH : B      | 298                   | Video Filter     Assembly #1    |
| CAP                 | C:\WINDOWS\TE  | Approved: Current                         | ECE-V1HAOR1R    | 0.1UF             | ÷ C725                                                                                                    | BENCH : F      | 299                   | Assembly #2                     |
| TP-105-01-00 🧠      | C:\WINDOWS\TE  | Approved: Current                         | 60-00038        | TESTPOINT         | TP201     TP201     TP201 | BENCH : B      | 300                   | BOM Variants                    |
| CAP                 | C:\WINDOWS\TE  | Approved: Current                         | ECE-B1HGE0R1    | 0.1UF             | ÷ C726                                                                                                    | BENCH : F      | 301                   | E Din Variation #1              |
| SMALL CAP           | C:\WINDOWS\TE  | Approved: Current                         | PCC220CNTR-ND ( | 22FF              | 🖕 C201                                                                                                    | BENCH : B      | 302                   | Common                          |
| CAP NP              | D:VORCADWINW   | Approved: Current                         | PCC220CNTR-ND ( | 22FF              | 🖕 C403                                                                                                    | BENCH : C      | 303                   | Connectors                      |
| CAP NP              | C:\WINDOWS\TE  | Approved: Current                         | ECE-A1HKK0R1    | 0.1UF             | C727                                                                                                    | BENCH : F      | 304                   | Coupling Assembly               |
| SMALL CAP           | C:\WINDOWS\TE  | Approved: Current                         |                 | 22PF              | C202                                                                                                    | BENCH : B      | 305                   | Video Filter Assemb             |
| CAP                 | CAWINDOWSATE   | Approved: Current                         |                 | 0.1UF             | C728                                                                                                    | BENCH : F      | 306                   | Yenistion #2                    |
| ADSP-2101KP-5       | CAWINDOWSATE.  | Approved: Current                         |                 | 2105              | T U201                                                                                                    | BENCH : B      | 307                   | Common                          |
| CAP                 | CAWINDOWSATE   | Approved: Current                         |                 | 0.1UF             | ÷ C729                                                                                                    | BENCH : F      | 308                   | Connectors                      |
| R 📣                 | C:\WINDOWS\TE  | Approved: Current                         |                 | 75                | ~ R201                                                                                                    | BENCH : B      | 309                   | Coupling Assembly               |
| ĉ                   | CAWINDOWSATE   | Approved: Not Current                     |                 | 150%F             |                                                                                                    | BENCH : B      | 310                   | Video Filter_Assemb             |
| 74LS138             | CAWINDOWSATE   | Tempomry: Not Current                     |                 | 74LS138           | E U603                                                                                                    | BENCH : E      | 311                   | -                               |
| 22VI0A              | C:\WINDOWS\TE  | Temponary: Current                        |                 | 22¥10             | E U410                                                                                                    | BENCH : C      | 312                   |                                 |
| 000710              | CAWINDOWSATE   | Temporary Current                         |                 | 22710             | D 0111                                                                                                    | BENCH : A      | 313                   |                                 |
| 74ALS138            | CAWINDOWSATE   | Temporary: Current     Temporary: Current |                 | 74ALS138          | □ U109                                                                                                    | BENCH : A      | 313                   |                                 |
| /4663130            |                |                                           |                 | 74AL3138<br>22V10 | T U412                                                                                                    |                | 314                   |                                 |
|                     | C:\WINDOWS\TE  | D Temporary: Corrent                      |                 | 22710             |                                                                                                    | BENCH : C      |                       |                                 |
|                     | C:\WINDOWS\TE  | O Temporary: Corrent                      |                 |                   | 1 U509                                                                                                    | BENCH : D      | 316                   |                                 |
|                     | C:\WINDOWS\IE  | O Temporary: Corrent                      |                 | 22710             | E U503                                                                                                    | BENCH : D      | 317                   |                                 |
|                     | C:\WINDOWS\TE  | Tempomry: Coment                          |                 | 22710             | U U322                                                                                                    | BENCH : BENCH  | 318                   |                                 |
| 22710               | C:\WINDOWS\TE  | Tempomry: Coment                          |                 | 22710             | U U318                                                                                                    | BENCH : BENCH  | 319                   |                                 |
| 22V10<br>22V10A     | CAWINDOWSATE   | Temporary: Current                        |                 | 22710             | U U320                                                                                                    | BENCH : BENCH  | 320                   |                                 |
|                     | CAWINDOWSATE   | Temporary: Current                        |                 | 22710             | U411                                                                                                    | BENCH : C      | 321                   |                                 |
| 22V10<br>22V10A - C | C:\WINDOWS\TE  | Temporary: Current                        |                 | 22V10             | U 0602                                                                                                    | BENCH : E      | 322                   |                                 |
|                     | C:\WINDOWS\TE  | Temporary: Current                        |                 | 22V10             | 1 U402                                                                                                    | BENCH : C      | 323                   |                                 |
| RESISTOR 2          | C:\WINDOWS\TE  | <ul> <li>Undefined.</li> </ul>            |                 | 2.7K              | ~~ R306                                                                                                    | BENCH : BENCH  | 324                   |                                 |
| Curra 💌             | C:\WINDOWS\TE  | Undefined                                 | UNDEFINED       | 0.1UF             | ÷ C207                                                                                                    | BENCH : B      | 325                   |                                 |
| >                   |                |                                           |                 | 11                |                                                                                                    |                | <                     | 2                               |

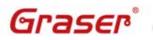

#### '@DESIGN70-1.SCHEMATIC1(SCH 1):RESET': 17 16 C SIGNAL='@\design70-1\.schematic1(sch 1):reset', 18 17 MAX VIA COUNT='3', MIN LINE WIDTH='8mil'; 19 18 20 19 21 20 21 22 23 22 23 24 25 24 25 26 27 26 27 28 29 28 30 29 Graser © 2016 Graser Technology Co., Ltd.All Rights Reserved.

### 值得信賴的設計資料之完整性的文件輸出

- 零件物料清單 (Bill of Materials)
- 零件網路表 (NetList)

#### e:\user\_file\wistron\allegro\pstxprt.dat

- FILE TYPE = EXPANDEDPARTLIST: { Using PSTWRITER 15.7.0 p001Aug-07-2006 at 14:24:05 } 3: DIRECTIVES 4: PST VERSION='PST\_HDL\_CENTRIC\_VERSION\_O'; ROOT\_DRAWING='DESIGN6'; POST\_TIME='May 28 2006 22:05:31'; SOURCE TOOL='CAPTURE WRITER'; 8: END\_DIRECTIVES; 10: PART NAME C1 'CAPACITOR NON-POL O SMDCAP B90P': VOLTAGE='50V', ROOM='RF\_AREA'; 16: NET NAME
- 'RESET'

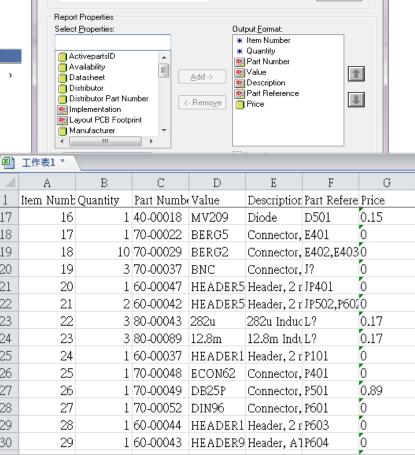

Standard Bill of Materials Template Name

Eng Bill Of Materials

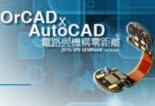

X

Delete

### **OrCAD** Capture CIS System

 CIS Variant BOM : 按需求(或規格),設定不同的零件資訊,產生多樣化 BOM 表。

**OrCAD**<sub>V</sub>

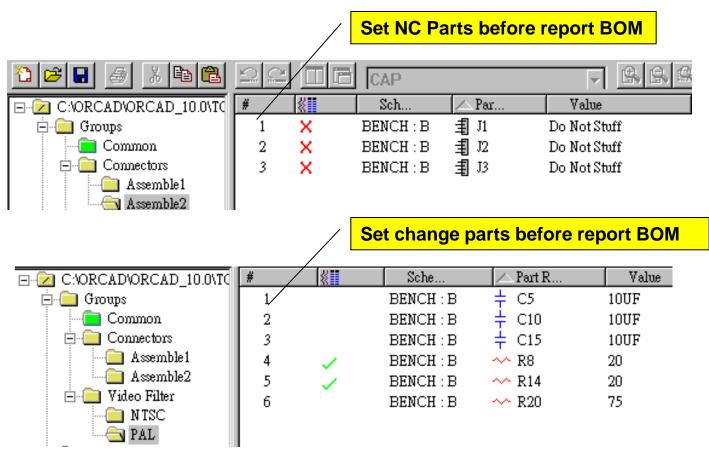

Graser

© 2016 Graser Technology Co.,Ltd.All Rights Reserved.

• 電路圖查看多樣化 BOM 表設計結果。

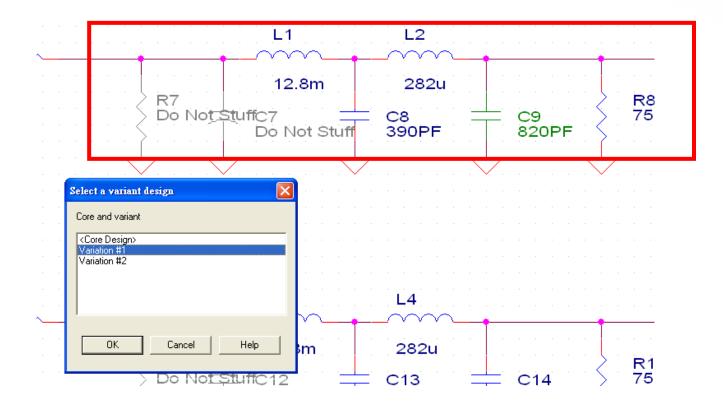

OrCADy

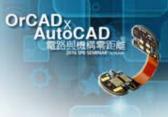

# GraserWare FrontEnd PACK Application

### Schematic Edit Application

- Replace BUS Alias
- Export-Import Properties
- Reference Edit
- NC-Part Setting

### Verify & Report

- Capture Design Compare
- Part Check Utility

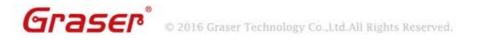

© 2016 Graser Technology Co.,Ltd.All Rights Reserved.

### **Replace BUS Alias**

### How to change BUS signal Name by page?

- Manually change
- Delete and reconnecte the net
- Global Replace for string

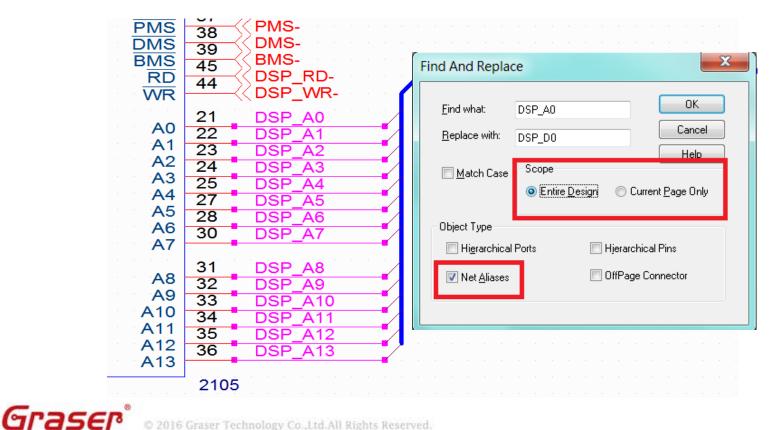

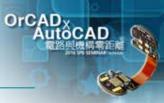

#### © 2016 Graser Technology Co.,Ltd.All Rights Reserved.

### **Replace BUS Alias**

- [GraserWARE FrontEnd PACK] Replace Bus alias
  - By Selection
  - By Page

Graser

- By Design

|                                      | 45<br>44                         | < BMS-<br>< DSP_RD-<br>< DSP_WR-                             | DSP_D[013] DSP_D[013]</th <th></th>                                                                                                    |   |
|--------------------------------------|----------------------------------|--------------------------------------------------------------|----------------------------------------------------------------------------------------------------|---|
|                                      | 21                               | DSP D0                                                       | Capture Replace Bus Alias                                                                                                    | × |
| A0<br>A1<br>A2<br>A3<br>A4<br>A5     | 22<br>23<br>24<br>25<br>27       | DSP_D1<br>DSP_D2<br>DSP_D3<br>DSP_D4<br>DSP_D5               | Find Name DSP_A<br>Replace Name DSP_D To<br>Scope<br>© Replace By Selection<br>© Replace By Page                                                                                                    |   |
| A6<br>A7                             | 28<br>30                         | DSP_D6<br>DSP_D7                                             | Replace By Design      14 wire(s) effected      Replace      Close      Help                                                                                                    |   |
| A8<br>A9<br>A10<br>A11<br>A12<br>A13 | 31<br>32<br>33<br>34<br>35<br>36 | DSP_D8<br>DSP_D9<br>DSP_D10<br>DSP_D11<br>DSP_D12<br>DSP_D13 | This utility handle Net Alias of Bus only.<br>You can handle Bus Name, Hierarchical Ports,Offpage<br>Connectors (release at V16.6), Hierarchical Pins name by Global Replace<br>(Menu: Edit->Global Replace) |   |
|                                      | 2105                             |                                                              |                                                                                                    |   |

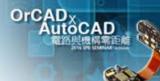

#### © 2016 Graser Technology Co.,Ltd.All Rights Reserved.

Graser

### **Replace BUS Alias**

[GraserWARE FrontEnd PACK] - Replace Bus alias
 RESULT

|            |         |                                       | U17              |
|------------|---------|---------------------------------------|------------------|
|            | U20     | PD0                                   | 2                |
| PD0        |         |                                       | 3 A1             |
| PD1 3      |         |                                       | 4 A2             |
| PD2        |         |                                       | 5 A3             |
| PD3        |         | Neplace Dus Allas                     | 6 A4             |
| PD4        | A       | PD5                                   | 7 A5             |
| PD5        |         |                                       | 8 A6             |
| PD6        |         | Find Name XD PD7                      | 9 A7             |
| PD7        |         | Replace Name PD 0 To 7                | - A8             |
|            | _ Scope | SET HC1                               | $\frac{9}{10}$ G |
| PMS_LOW    | G       | © Replace By Selection                |                  |
| DSP RD     |         | Replace By Page                       |                  |
|            |         | © Replace By Design                   | 74AL             |
|            | 74      |                                       |                  |
|            | 48 Wi   | rire(s) effected Replace Close Help   | U22              |
| <u></u>    | U1      | utility handle Net Alias of Bus only. | 2<br>3 A1        |
| PD0        |         |                                       | 5                |
|            | Com.    |                                       | -                |
| PD2        |         |                                       | 5 A3<br>6 A4     |
| PD3        |         |                                       | 7 A5             |
| PD4<br>PD5 |         |                                       | A6               |
| \ · = -    |         |                                       | 8 A7             |
|            |         |                                       | A8               |
| PD7        | A8 B8   | $\sim 10^{-1}$                        | 9                |
|            |         |                                       | a la             |

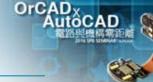

#### Traditional edit properties solution - Property Editor

Hard to find which properties you want

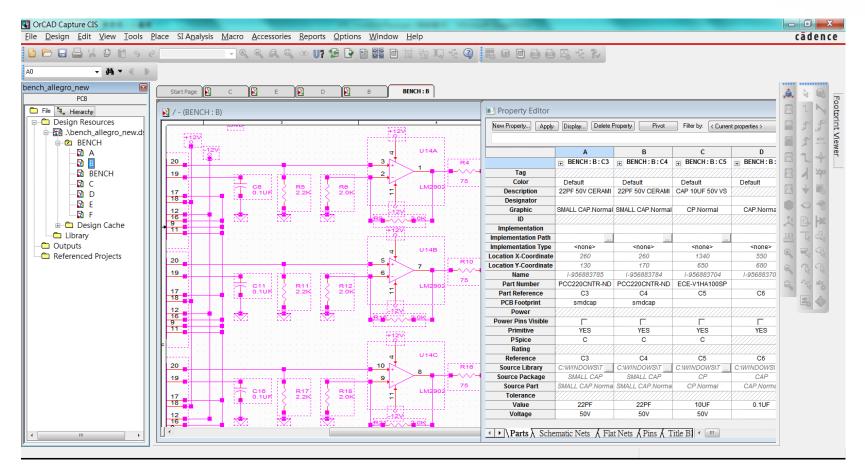

OrCAD

Graser<sup>®</sup> • 2016 Graser Technology Co., Ltd. All Rights Reserved.

#### [GraserWARE FrontEnd PACK] - Export Properties

OrCAD

- Export Design Properties to Excel file

| G Import & Export Property V1.0                          |        |                                                  |                  | x                          |              |                    |              |              |                                       |                            |                   |                      |                |
|----------------------------------------------------------|--------|--------------------------------------------------|------------------|----------------------------|--------------|--------------------|--------------|--------------|---------------------------------------|----------------------------|-------------------|----------------------|----------------|
| Export Import                                            |        |                                                  |                  |                            | Grase        | erWARE             | Window       | / Help       |                                       |                            |                   |                      |                |
| Design: D:/TestDSN/com_pare/BENCH_ALLEGRO_NEW.DSI        |        |                                                  |                  |                            | Co           | mPin_Re            | port         | 100          | 0                                     |                            |                   |                      |                |
|                                                          | N      |                                                  |                  | -                          |              | -                  | sign Com     | nare         |                                       |                            |                   |                      |                |
| Mode Template :                                          |        |                                                  | ontendPa         | CK                         |              | -                  | ipare        | ,            |                                       |                            |                   |                      |                |
| Instance     Occurrence     C:\Program Files             | ; (x86 | )\GraserWARE\FrontendPac                         | k\graser.tpr     |                            |              |                    |              | NC-          | -Part                                 |                            |                   |                      |                |
|                                                          | Pin    | Flat Net                                         |                  |                            | Lot 1        |                    |              | Imp          | Import/Export Properties              |                            |                   |                      |                |
| Scope ID                                                 |        | 1                                                |                  |                            |              |                    |              |              | place BUS                             | - 1                        |                   | 1                    |                |
| BENCH_ALLEGRO_NEW     Name     WBENCH     Part Reference |        |                                                  |                  | Up                         |              |                    |              |              |                                       | Allas r                    | u                 |                      |                |
| A PCB Footprint                                          |        |                                                  |                  |                            |              |                    |              |              | OCC2INST                              |                            |                   |                      |                |
| ■ Value<br>Value<br>Part Number                          |        |                                                  |                  |                            |              |                    | PCB          | Ref          | Reference Edit                        |                            |                   |                      |                |
|                                                          |        |                                                  |                  | Down                       |              |                    |              | Hel          | n                                     |                            |                   | <u> </u>             |                |
|                                                          |        |                                                  |                  |                            |              |                    |              |              | · · · · · · · · · · · · · · · · · · · |                            |                   |                      |                |
| F J                                                      |        |                                                  |                  |                            |              |                    |              | Abo          | out                                   |                            |                   |                      |                |
|                                                          |        | Add Del                                          | Save As Templa   | te                         |              |                    |              |              |                                       |                            |                   |                      |                |
| Content                                                  | 4      | A D                                              | C<br>SN\com_pare | D D                        | E DO NEW DON | F                  | G            | Н            | I                                     | J                          | K                 | L                    | M              |
| V Part                                                   | 1      | Design D:\TestD<br>HEADER ID                     | Page             | Name                       |              | PCB Footprint      | Value        | Part Mumber  | Tolerance                             | Description                |                   |                      |                |
| Report                                                   | 2      | PARTINST:BE 3338083398                           | -                | I-956883898                |              | dip16_3            | 74ALS138     | TMP-2        | IUICIANCE                             |                            | nultiplexer. Stan | dard input, Inverted | d. totem ouput |
| Report File:                                             | 4      | PARTINST:BE3338083401                            |                  | 1-956883895                |              | dip20_3            | 74ALS273     | 20-81432     |                                       |                            |                   | EDGE TRIGG 20 1      |                |
| p:\TestDSN\com_pare\Export_Prop.xls                      | 5      | PARTINST:BE 3338083402                           | :U1(A            | 1-956883894                | 8894 U10     | dip20_3 74ALS24    | 74ALS245     | 20-003297    |                                       | IC, 74ALS245 (N)OCTL TRI-S |                   | T TRANSCVR 20DIP     |                |
|                                                          | 6      | PARTINST:BE 3338083403                           | :D1 A            | I-956883893                | D1           |                    | RA-LED       | 40-00017     |                                       | LED Red                    |                   |                      |                |
| GraserWARE                                               | 7      | PARTINST:BE 3338083404                           | :U11A            | I-956883892                | U11          | plcc28             | 22V10        | TMP-1        |                                       | Bipolar PLD De             | vice              |                      |                |
|                                                          | 8      | PARTINST:BE3338083405                            |                  | 1-956883891                |              | dip16_3            | 7201         | 20-00042     |                                       | FIFO Status Flag           |                   |                      |                |
| Note: Please do not make any change in Capture befo      | 9      | PARTINST:BE3338083406                            |                  | I-956883890                |              | dip16_3            | 7201         | 20-00042     |                                       | FIFO Status Flag           |                   | 2x9                  |                |
|                                                          |        | PARTINST:BE 3338083407                           |                  | 1-956883889                |              | dip20_3            | 6264         | 20-00062     |                                       | CMOS Static R/             |                   |                      |                |
|                                                          |        | PARTINST:BE3338083408                            |                  | 1-956883888                |              | dip20_3            | 6264<br>6264 | 20-00062     |                                       | CMOS Static R/             |                   |                      |                |
|                                                          |        | PARTINST:BI 3338083409<br>PARTINST:BI 3338083410 |                  | I-956883887<br>I-956883886 |              | dip20_3<br>dip20_3 | 6264         | 20-00062     |                                       | CMOS Static R/             |                   |                      |                |
|                                                          |        | PARTINST:BE3338083410<br>PARTINST:BE3338083411   |                  | I-956883885                |              | dip20_3            | 6264         | 20-00062     |                                       | CMOS Static R/             |                   |                      |                |
|                                                          |        | PARTINST:BE3338083412                            |                  | 1-956883884                |              |                    | TESTPOINT    | 60-00038     |                                       | Header, 1 row, 1           |                   |                      |                |
|                                                          |        | PARTINST:BE3338083413                            |                  | 1-956883883                |              |                    | HEADER12     | 60-00037     |                                       | Header, 2 row x            |                   |                      |                |
|                                                          |        | PARTINST:BE3338083414                            |                  | 1-956883882                |              | smdres             | 100          | ERJ-2GEJ101X | 5%                                    |                            |                   | 1/16W 5% 0402 SM     | MD             |
|                                                          |        | PARTINST:BE 3338083415                           |                  | I-956883881                | R1           | smdres             | 100          | ERJ-2GEJ101X | 5%                                    | Carbon Film Res            | istor 100 OHM     | 1/16W 5% 0402 SM     | MD             |
|                                                          |        |                                                  |                  |                            |              |                    |              |              |                                       |                            |                   |                      |                |

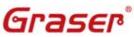

[GraserWARE FrontEnd PACK] - Import Properties 

Import part properties from Excel into Capture schematic design \_\_\_\_

OrCA

Close

Execute

| 1  | A<br>Design | B<br>D:\TestDSN  | \com_pare\B | D<br>BENCH_ALLEGR | O_NEW.DSN      | F             | G         |      | H        |                     | J                | K                  | L                   | M              |
|----|-------------|------------------|-------------|-------------------|----------------|---------------|-----------|------|----------|---------------------|------------------|--------------------|---------------------|----------------|
| 2  | HEADER      | ID               | Page        | Name              | Part Reference | PCB Footprint | Value     | Part | t Number | Tolerance           | Description      |                    |                     |                |
| 3  | PARTINST:E  | 3338083398:U9    | A           | I-956883898       | U9             | dip16_3       | 74ALS138  | 20-0 | 0045     |                     | IC, 74ALS138,    | multiplexer, Stand | lard input, Inverte | d, totem ouput |
| 4  | PARTINST:E  | BE 3338083401:U8 | A           | I-956883895       | U8             | dip20_3       | 74ALS273  | 20-8 | 1432     |                     | IC, 74ALS273     | OCTAL D POS E      | EDGE TRIGG 20       | DIP            |
| 5  | PARTINST:E  | BE 3338083402:U1 | (A          | I-956883894       | U10            | dip20_3       | 74ALS245  | 20-0 | 03297    |                     | IC, 74ALS245     | (N)OCTL TRI-ST     | TRANSCVR 20         | DDIP           |
| 6  | PARTINST:B  | BE 3338083403:D1 | A           | I-956883893       | D1             | SMDLED        | RA-LED    | 40-0 | 0017     |                     | LED Red          |                    |                     |                |
| 7  | PARTINST:E  | BE 3338083404:U1 | 1A          | I-956883892       | U11            | plcc28        | 22V10     | 20-0 | 0033     |                     | Bipolar PLD D    | evice              |                     |                |
| 8  | PARTINST:B  | BE 3338083405:U6 | A           | I-956883891       | U6             | dip16_3       | 7201      | 20-0 | 0042     |                     | FIFO Status Fla  | ig Expandable 512  | x9                  |                |
| 9  | PARTINST:E  | 3338083406:U3    | A           | I-956883890       | U3             | dip16_3       | 7201      | 20-0 |          | & Export Property   |                  | E 111.510          |                     |                |
| 10 | PARTINST:E  | BE 3338083407:U5 | A           | I-956883889       | U5             | dip20_3       | 6264      | 20-0 | Export I |                     | 1.0              |                    |                     |                |
| 11 | PARTINST:E  | BE 3338083408:U2 | A           | I-956883888       | U2             | dip20_3       | 6264      | 20-0 | Import F | · · · · ·           |                  |                    |                     |                |
| 12 | PARTINST:E  | BE 3338083409:U1 | A           | I-956883887       | U1             | dip20_3       | 6264      | 20-0 |          | DSN\com_pare\Expo   | rt_Prop.xls      |                    |                     |                |
| 13 | PARTINST:E  | BE 3338083410:U4 | A           | I-956883886       | U4             | dip20_3       | 6264      | 20-0 | Get ma   | pping sheet from im | port file        |                    |                     |                |
| 14 | PARTINST:E  | BE 3338083411:U7 | A           | I-956883885       | U7             | dip20_3       | 6264      | 20-0 |          |                     |                  |                    |                     |                |
| 15 | PARTINST:E  | BE 3338083412:TP | 1A          | I-956883884       | TP1            | TP20          | TESTPOINT | 60-0 | Pa       | art mapping sheet : | Parts            | <b>•</b>           |                     |                |
| 16 | PARTINST:E  | BE 3338083413:P1 | А           | I-956883883       | P1             | headx12x45    | HEADER12  | 60-0 |          | Source design :     | D:\TestDSN\com_p | oare\BENCH_ALLEGRO | _NEW.DSN            |                |
| 17 | PARTINST:E  | BE 3338083414:R2 | А           | I-956883882       | R2             | smdres        | 100       | ERJ  | PartF    | in mapping sheet :  |                  | <b>•</b>           |                     |                |
| 18 | PARTINST:E  | BE 3338083415:R1 | А           | I-956883881       | R1             | smdres        | 100       | ERJ  |          | Source design :     | 1                |                    |                     |                |
| 19 | PARTINST:E  | BE 3338083416:R3 | А           | I-956883880       | R3             | res400        | 10K       | ERJ  |          | Source design .     |                  |                    |                     |                |
|    |             |                  |             |                   |                |               |           |      | FlatN    | et mapping sheet :  |                  | •                  |                     |                |
|    |             |                  |             |                   |                |               |           |      |          | Source design :     |                  |                    |                     |                |
|    |             |                  |             |                   |                |               |           |      |          |                     |                  |                    |                     |                |
|    |             |                  |             |                   |                |               |           |      |          |                     |                  |                    |                     |                |
|    |             |                  |             |                   |                |               |           |      |          |                     |                  |                    |                     |                |

GraserWARE

Note: Please do not make any change in Capture before closing this dialog.

Graser

© 2016 Graser Technology Co.,Ltd.All Rights Reserved.

• [GraserWARE FrontEnd PACK] - Export / Import Properties

OrCAD

Import part properties from Excel into Capture schematic design

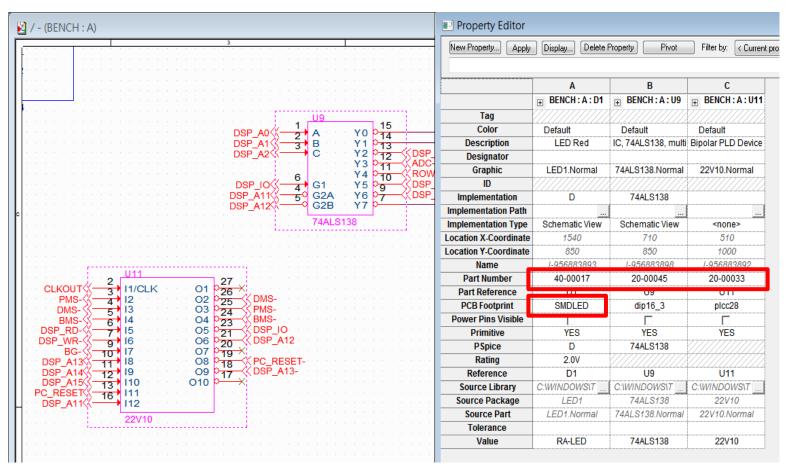

Graser

### **Reference Edit**

How to control part reference prefix?

- Traditional
  - Change Part Reference Prefix manually

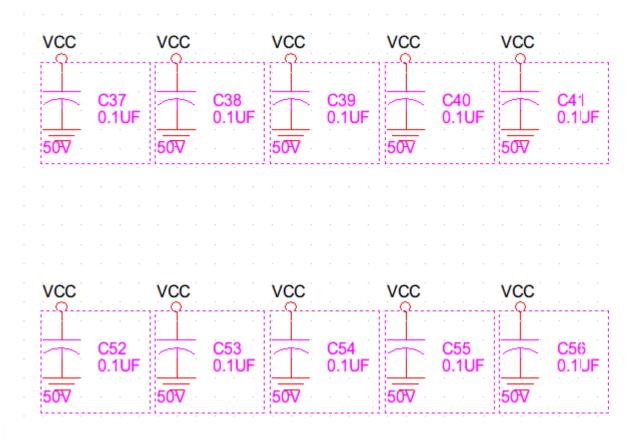

OrCA

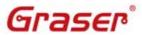

### **Reference Edit**

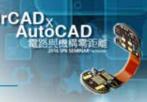

### [GraserWARE FrontEnd PACK] - Reference Edit

- Scope
  - By Selection, Page and Design
- Modify RefDes
  - Insert, Delete and Modify the Part Reference Prefix

| vcc | · · ·         | VCC | · · ·         | vcc | · · ·         | vcc | · · · ·       | vcc | · · ·         | Reference Edit V1.0                                                                                                    |
|-----|---------------|-----|---------------|-----|---------------|-----|---------------|-----|---------------|----------------------------------------------------------------------------------------------------|
|     | CP37<br>0.1UF | 507 | CP38<br>0.1UF | 507 | CP39<br>0.1UF | 507 | CP40<br>0.1UF | 507 | CP41<br>0.1UF | Scope<br>By Selection<br>By Page<br>By Design<br>Mode<br>Update Occurrence<br>Update Instance                                                                                                    |
|     |               |     |               |     |               |     |               |     | · ·           | Action<br>Position Prefix  Middle  Suffix<br>RefDes Prefix reset to default Reset                                                                                                    |
| VCC | · · ·         | VCC | · · ·         | VCC | · · ·         | vcc | · · ·         | VCC |               | Operation   Operation   Operat |
|     | CP52<br>0.1UF |     | CP53<br>0.1UF |     | CP54<br>0.1UF |     | CP55<br>0.1UF |     | CP56<br>0.1UF | Close                                                                                                    |
| 50⊽ |               | 50V |               | 50⊽ |               | 50V |               | 50⊽ |               | 507 507 507 507                                                                                                    |

Graser

### **Reference Edit**

#### How to assign RefDes?

- Traditional
  - Change Part Reference manually

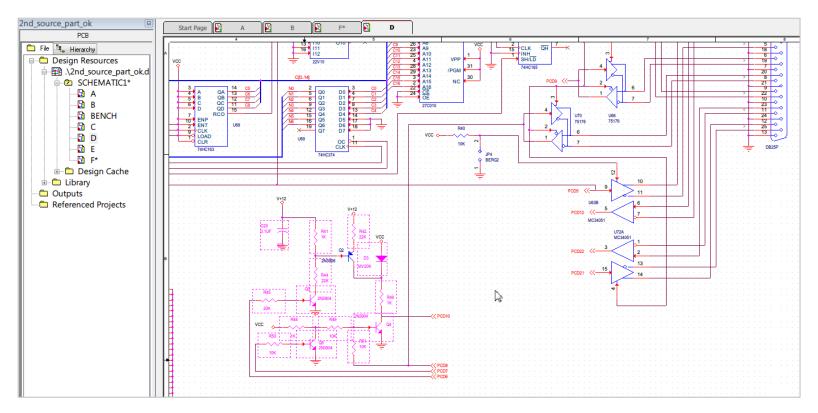

OrCAD

How to set parts which are not present?

### Traditional

- Add strings in Value property manually
- Add a new part property and assign string to display on the page

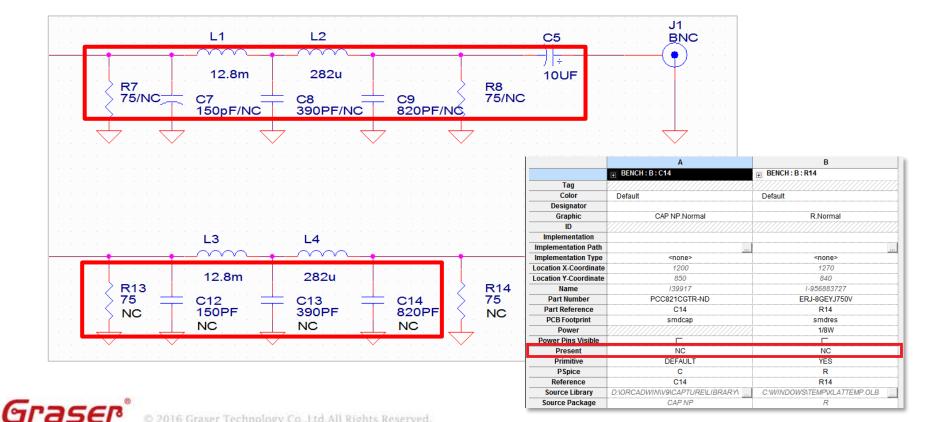

OrCAD

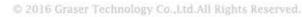

### [GraserWARE FrontEnd PACK] - NC Part

- Add NC string in value property
- Add BOM\_IGNORE property
- Change NC part color
- New BOM Export
  - Filter NC Parts and put it on NC Parts section

| G NC-Part V4.0         |          |
|------------------------|----------|
|                        | Settings |
| The application has lo | Save     |

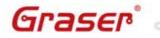

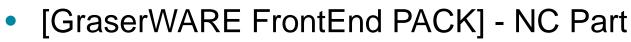

- Easy to set / unset NC Part

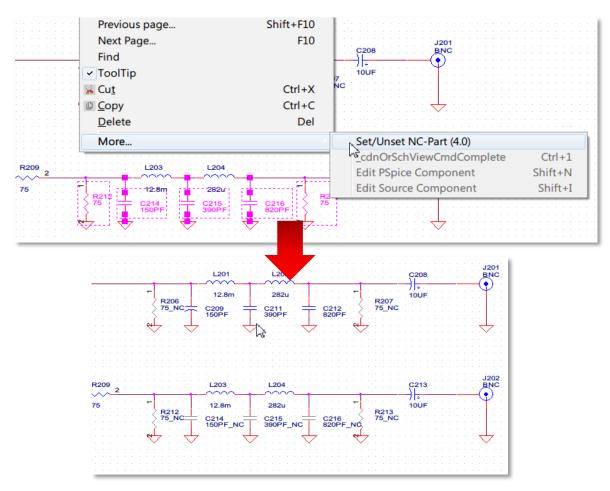

OrCAD

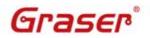

© 2016 Graser Technology Co.,Ltd.All Rights Reserved.

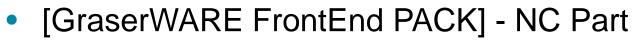

- Generate BOM
  - Set part properties in BOM
  - Filter NC Parts and put it on NC Parts section

| G NC-Part V4.0                |                                                                                                    | × |  |  |  |  |  |  |
|-------------------------------|----------------------------------------------------------------------------------------------------|---|--|--|--|--|--|--|
| G NC-Part V4.0<br>BOM General | BOM Options Template File: Graser_NC Properties Select Properties: Item Quantity ABC_Test Properties Dest Properties: Item Quantity Reference Properties: Item Quantity Reference Properties: Item Quantity Reference Properties: Item Quantity Reference Properties: Item Quantity Reference Properties: Item Quantity Reference Properties: Item Quantity Reference Properties: Item Quantity Reference Properties: Item Quantity Reference Properties: Item Quantity Reference Properties: Item Quantity Reference Properties: Item Quantity Reference Properties: Item Quantity Reference Properties: Item Quantity Reference Properties: Item Reference Properties: Item Reference Prope |   |  |  |  |  |  |  |
|                               | BOM_lepore     Part Number       Color     Pert Footprint       Description     Value       Designator     BoM_lopore       DNI     Manufacturer       Graphic     Save Tempbite As       Skip NC Part(s)     Save Tempbite As       Exclude Reference Prefix:     (Seperate with space)                                                                                                    |   |  |  |  |  |  |  |
|                               | BOM File: D:/TestDSN/BENCH_ALLEGRO_VA02.csv ····    Open bom with excel after exporting successfully General Bom                                                                                                    |   |  |  |  |  |  |  |
| BOM General                   |                                                                                                    | đ |  |  |  |  |  |  |

OrC

| Α          | В         | C         | D        | E         | F        | G       | H        | I        | J     | K      | L         | Μ         | N       | 0 |
|------------|-----------|-----------|----------|-----------|----------|---------|----------|----------|-------|--------|-----------|-----------|---------|---|
| Standard I | Part List |           |          |           |          |         |          |          |       |        |           |           |         |   |
| ltem       | Quantity  | Reference | Part Num | Pcb Footp | Value    | BOM_Igr | Manufact | Manufact | Power | Rating | Source Pa | Tolerance | Voltage |   |
| 115        | 1         | Y201      | 20-00442 |           | 10MHz    |         |          |          |       |        | CRYSTA    | L.Normal  |         |   |
| 116        | 1         | Y401      | 20-00443 | dip14_3   | 24.576MH | z       |          |          |       |        | OSC8.Nor  | mal       |         |   |
| 117        | 1         | Y402      | 20-00444 |           | 4.9152MH | z       |          |          |       |        | CRYSTAL   | L.Normal  |         |   |
| 118        | 1         | Y601      | 20-00445 |           | 3.6864MH | z       |          |          |       |        | CRYSTAL   | L.Normal  |         |   |
| NC-Part L  | ist       |           |          |           |          |         |          |          |       |        |           |           |         |   |
| 1          | 1         | C214      | PCC151C  | smdcap    | 150PF_NC | TRUE    |          |          |       |        | CAPACIT   | OR NON-   | 50V     |   |
| 2          | 1         | C215      | PCC391B  | smdcap    | 390PF_NC | TRUE    |          |          |       |        | CAPACIT   | OR NON-   | 50V     |   |
| 3          | 1         | C216      | PCC821C  | smdcap    | 820PF_NC | TRUE    |          |          |       |        | CAP NP.N  | Normal    | 50V     |   |
| 4          | 2         | R212,R21  | ERJ-8GE  | smdres    | 75_NC    | TRUE    |          |          | 1/8W  |        | R_0.Norm  | 5%        |         |   |
|            |           |           |          |           |          |         |          |          |       |        |           |           |         |   |

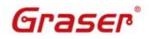

#### © 2016 Graser Technology Co.,Ltd.All Rights Reserved.

## Part Information Check

### [GraserWARE FrontEnd PACK] – Part Utility

#### Part Information Check

- Difference with CIS Database
- Part EOL or EOD

Graser

Part Number was not found

| St. Referenc         Part Mumber         Value         Description         Voltage         Tolerance         Source Package         PCB Footprint         Part Approve         Semantic Part Part Part Part Part Part Part Part                                                                                                    |
|----------------------------------------------------------------------------------------------------|
| 2         C2         PCC100CQTR-ND         10PF         CAP 10PF 50V CER         S0V         SMALL CAP         smdcap         YES         Image: Constraint of the constraint of the constraint of t          |
| 3         C3         PCC220CNTR-ND         22PF         22PF 50V CERAMIC 50V         SMALL CAP         smdcap         EOL         Image: Constraint of the state of the state of the st |
| 4         C4         PCC220CHTR-ND         22PF         22PF 50V CERAMIC 50V         SMALL CAP         smdcap         EOL           5         C5         ECE-V11A1005P         10UF         CAP 10UF 50V V51 50V         CP         VES         Image: CaP         VES         Image: CaP         Image: CaP         Image: CaP                                                                                                    |
| 5         C5         ECE-V1HA100SP         10UF         CAP 10UF 50V VS 150V         CP         VES         PES           6         C6         ECG-C018100R         10UF         CAP 10UF 6.3V CB         6.3V         CAP         VES         PES         PES                                                                                                    |
| 6         C6         ECG-C0JB100R         10UF         CAP 10UF 6.3V CB         6.3V         CAP         CAP         YES         I           7         C7         PCC131CGTR-ND         150PF         150PF 50V CERAMI         50V         C         smdcap         EOD         I           8         C8         PCC391BMTR-ND         390PF         390PF 50V CERAMI         50V         CAPACITOR NON-P         smdcap         YES         I           9         C9         PCC391EMTR-ND         320PF         820PF 50V CERAMI         50V         CAP NP         smdcap         YES         I           10         C10         ECE-V1HA1005P         10UF         CAP 10UF 50V VS         50V         CAP         PES         I           11         C11         ECE-B1HGE0R1         0.1UF         CAP 50V.1UF NHE         50V         CAP         Smdcap         NO         I                                                                                                    |
| 7         C7         PCC151CGTR-ND         150PF         150PF 50V CERAMI         50V         C         smdcap         EOD         I           8         C8         PCC391BNTR-ND         390PF         390PF 50V CERAMI         50V         CAPACITOR NON-P smdcap         YES         I           9         C9         PCC821CGTR-ND         820PF         820PF 50V CERAMI         50V         CAP NP         smdcap         I         I           10         C10         ECE-V1HA100SP         10UF         CAP 10UF 50V VSI 50V         CP         YES         I           11         C11         ECE-81H6G0R1         0.1UF         CAP 50V.1UF NHE 50V         CAP         smdcap         NO         I                                                                                                    |
| 8         C8         PCC391BNTR-ND         390PF         390PF 50V CERAMI         50V         CAPACITOR NON-P         smdcap         YES         4           9         C9         PCC821CGTR-ND         820PF         820PF 50V CERAMI         50V         CAP         smdcap         YES         4           10         C10         ECE-V1HA100SP         10UF         CAP 10UF 50V VS 150V         CP         YES         4           11         C11         ECE-B1HGE0R1         0.1UF         CAP 50V .1UF NHE         50V         CAP         smdcap         NO         4                                                                                                    |
| 9         C9         PCC821CGTR-ND         820PF         820PF 50V CERAMI         50V         CAP NP         smdcap         Image: Cap Stress of Stress of Stress |
| 10         C10         ECE-V1HA100SP         10UF         CAP 10UF 50V VS 1 50V         CP         YES         YES           11         C11         ECE-B1HGE0R1         0.1UF         CAP 50V .1UF NHE 50V         CAP         Smdcap         NO         Image: Cap 10UF State         Image: Cap 10UF State         Image: Cap 10                                                                                                    |
| 11 C11 ECE-BIHGEORI 0.1UF CAP 50V.1UF NHE 50V CAP smdcap NO                                                                                                    |
|                                                                                                    |
| 12 C12 PCC151CCTP-ND 150PE 150PE 50V CEPAMI 50V CAPACITOR NON-P condem 50V                                                                                                    |
|                                                                                                    |
| 13 C13 PCC3918NTR-ND 390PF 390PF 50V CERAM3 50V CAPACITOR NON-P smdcap YES                                                                                                    |
| 14 C14 PCC821CGTR-ND 820PF 820PF 50V CERAMI 50V CAP NP smdcap                                                                                                    |
| 15 C15 ECE-VIHA100SP 10UF CAP 10UF 50V VS ( 50V CP VS ( 50V                                                                                                    |
| 16 C16 ECE-A50ZR1 0.1UF .1UFD @ 50VDC PA/50V CAP smdcap YES                                                                                                    |
| 17 C17 PCC151CGTR-ND 150PF 150PF 50V CERAMI 50V CAPACITOR NON-P smdcap EOD                                                                                                    |
| 18 C18 PCC391BNTR-ND 390PF 390PF 50V CERAMI 50V CAPACITOR NON-P smdcap YES                                                                                                    |
| 19 C19 PCC821CGTR-ND 820PF 820PF 50V CERAMI 50V CAP NP smdcap                                                                                                    |
| 20 C20 PCC100COTR-ND 10PF CAP 10PF 50V CER 50V SMALL CAP smdcap YES                                                                                                    |
| 21 C21 PCC100CQTR-ND 10PF CAP 10PF 50V CER 50V SMALL CAP smdcap YES                                                                                                    |
|                                                                                                    |

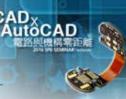

#### © 2016 Graser Technology Co.,Ltd.All Rights Reserved.

## **Part Information Check**

#### [GraserWARE FrontEnd PACK] – Part Utility

- **Generate BOM** \_
  - User define properties
  - Generate to Excel
  - Skip NC Parts

|                                         | Export Options<br>Template:                                                                                                    |              |                                                 |                   |               |           |             |               |               |            |        |   |   |   |   |
|-----------------------------------------|----------------------------------------------------------------------------------------------------|--------------|-------------------------------------------------|-------------------|---------------|-----------|-------------|---------------|---------------|------------|--------|---|---|---|---|
| - Aller - Aller                         | Graser<br>All Properties:                                                                                                    | Sala         | cted Pro                                        | portios:          | •             |           |             |               |               |            |        |   |   |   |   |
|                                         | 90       ICA_PARTNUM         90       ID         90       Implementation         90       Implementation Path         90       Implementation Type | ^ ®          | Item<br>Quantity<br>Part Nu<br>Referen<br>Value | y<br>Imber<br>nce |               |           |             |               |               |            |        |   |   |   |   |
|                                         | 🗞 Item                                                                                                    |              |                                                 | nd_NC2.xls [      | 田家博士          |           |             |               |               |            |        |   |   |   |   |
| 1.                                      | Location X-Coordinate                                                                                                    |              |                                                 |                   | 18819,50<br>B | C         | D           | F             | E             | G          | н      | т | т | K | 2 |
|                                         | Manufacturer                                                                                                    | =            |                                                 | A<br>Item         | _             |           | E Reference |               | 1.            | -          | **     |   | J | K | + |
|                                         | Manufacturer Part Number                                                                                                    |              | 2                                               | 10                |               | 20-000244 |             | IC, 74HC24    |               |            |        |   |   |   | + |
| 5                                       | 90 Name                                                                                                    |              | 3                                               | 10                |               | 20-000244 | 0.59        | IC, 74HC57    |               |            |        |   |   |   |   |
|                                         | 9 Part Reference                                                                                                    |              | 4                                               | 12                |               | 20-00031  |             | IC, 74S133 1  |               |            |        |   |   |   |   |
|                                         | 📑 Part Type                                                                                                    |              | 5                                               | 13                |               | 20-003297 |             | IC, 74ALS2    |               |            |        |   |   |   |   |
| $\gamma \sim \gamma$                    | o Power                                                                                                    |              | 6                                               | 20                |               | 20-00042  | U3.U6.U21   | FIFO Status   |               |            | 1 YES  |   |   |   |   |
|                                         | Power Pins Visible                                                                                                    | -            | 7                                               | 30                |               | 20-00062  |             | CMOS Static   |               |            |        |   |   |   |   |
|                                         | 3 Price                                                                                                    |              | 8                                               | 40                |               | 20-00067  | U12         | SCSI Termir   |               |            | YES    |   |   |   |   |
|                                         | Skip NC Part(s)                                                                                                    | Get Design F | 9                                               | 41                |               | 20-00094  |             | High Perforn  |               |            | YES    |   |   |   |   |
|                                         | Export File Name:                                                                                                    |              | 10                                              | 42                |               | 21-87201  |             | Standard His  | Texas Instru  | PAL16L8A   | AINO   |   |   |   |   |
|                                         |                                                                                                    |              | 11                                              | 50                | 1             | 20-00091  | U36         | IC, 74HC57    | Fairchild Sei | MM74HC     | 57 YES |   |   |   |   |
|                                         |                                                                                                    |              | 12                                              | 60                | 1             | 20-00094  | U72         | High Perforn  | Advanced N    | AM53C94    | YES    |   |   |   |   |
|                                         |                                                                                                    | Open with    | 13                                              | 70                | 1             | 20-00133  | U43         | IC, 74S1331   | Fairchild Sei | r DM74S133 | 3N YES |   |   |   |   |
|                                         |                                                                                                    |              | 14                                              | 80                | 6             | 20-00141  | U40,U41,U   | 4IC 8-CH DA   | Toshiba       | TD62081A   | FYES   |   |   |   |   |
|                                         |                                                                                                    |              | 15                                              | 90                | 3             | 20-00163  | U63,U67,U   | EIC, 74HC16   | Fairchild Sei | MM74HC     | I6 YES |   |   |   |   |
|                                         |                                                                                                    |              | 16                                              | 100               | 1             | 20-00165  | U60         | IC, 74HC16    | Fairchild Ser | MM74HC     | IE YES |   |   |   |   |
| << The application is processing second | ond source information: 100%                                                                                                    |              | 17                                              | 110               | 2             | 20-00176  | U65,U70     | IC, RS485/R   | National Ser  | DS75176B   | NYES   |   |   |   |   |
| the application is processing see       |                                                                                                    |              | 18                                              | 120               | 1             | 20-003101 | 1144        | 24-Bit Digita | Motorola      | DSP56001   | VES    |   |   |   |   |

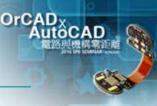

# OrCAD Pspice 模擬與驗證

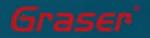

2016 Graser Technology Co., Ltd. All Rights Reserved

# What's OrCAD PSpice Designer

OrCAD<sup>®</sup> PSpice<sup>®</sup> and Advanced Analysis技術可對類比電路、
 混合信號模擬和分析,提供完整驗證解決方案。OrCAD PSpice
 在系統級的電路模擬驗證設計良率和可靠性,提供最佳的方案。

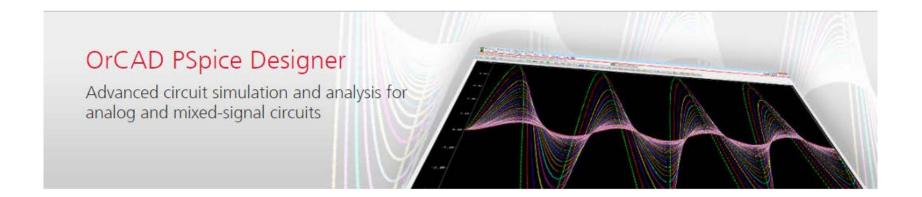

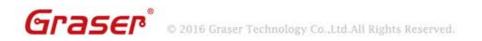

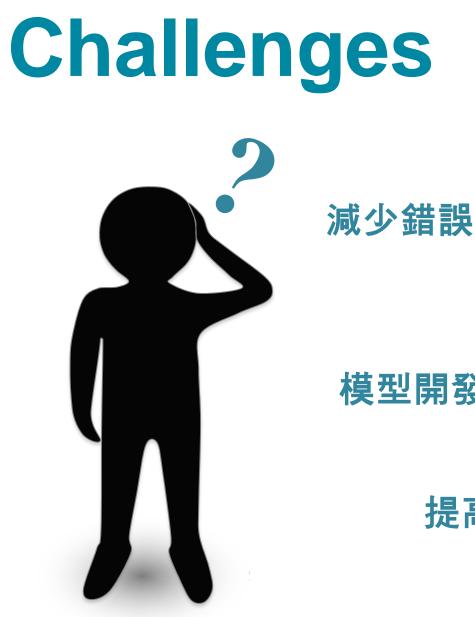

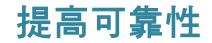

OrCADX

模型開發

提高設計效率

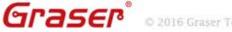

# **OrCAD PSpice**

### Mixed-signal simulator

Full integration with OrCAD<sup>®</sup> Capture improve productivity and data integrity.

OrCAD

 Powerful waveform viewing and post-processing expression support speed review and analysis without having to rerun simulations.

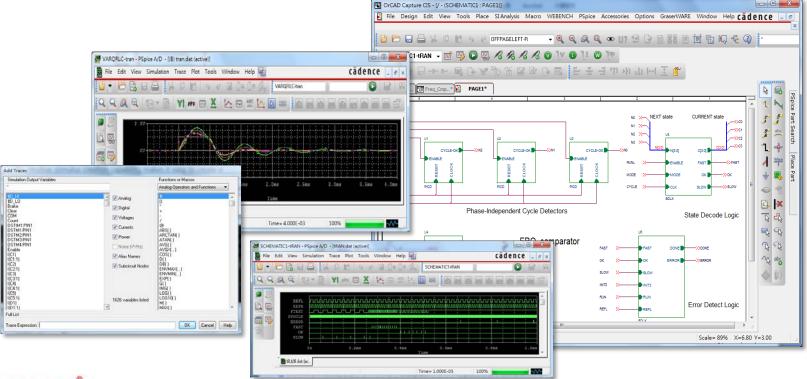

Graser

# **OrCAD PSpice**

### Mixed-signal simulator

 Multi-vendor models, built-in mathematical functions, and behavioral modeling techniques.

- Support multi-modeling type,
  - Algorithmic Models: Matlab/C/C++
  - System Models: SystemC
  - Digital Models with IO/Timing/Constraint
  - Digital Function Model
  - Verilog-A
  - PSpice Behavioral Models

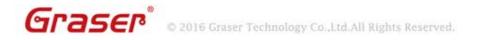

# **OrCAD PSpice Mixed Domain** Integration

#### **OrCAD PSpice w/ MATLAB**

- Systems Simulation \_\_\_\_
- Integration with MATLAB Simulink brings two industry-leading simulation tools, \_ electromechanical systems & electrical, in a co-simulation environment.

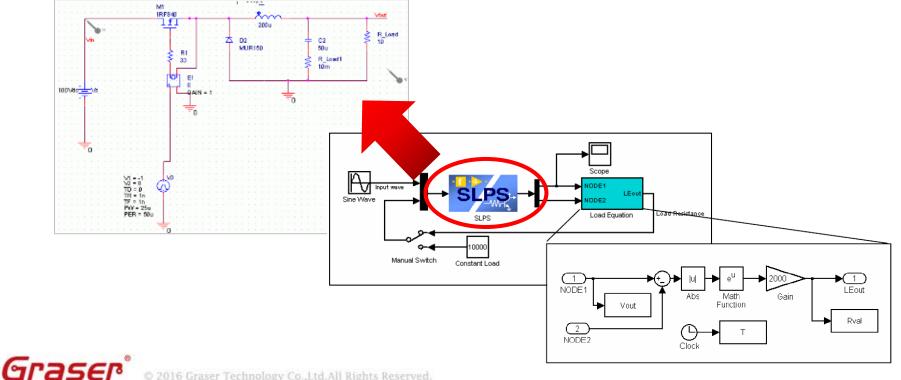

# PSpice 進階分析功能

 Combine OrCAD<sup>®</sup> PSpice<sup>®</sup> A/D functionality with the powerful Advanced Analysis environment.

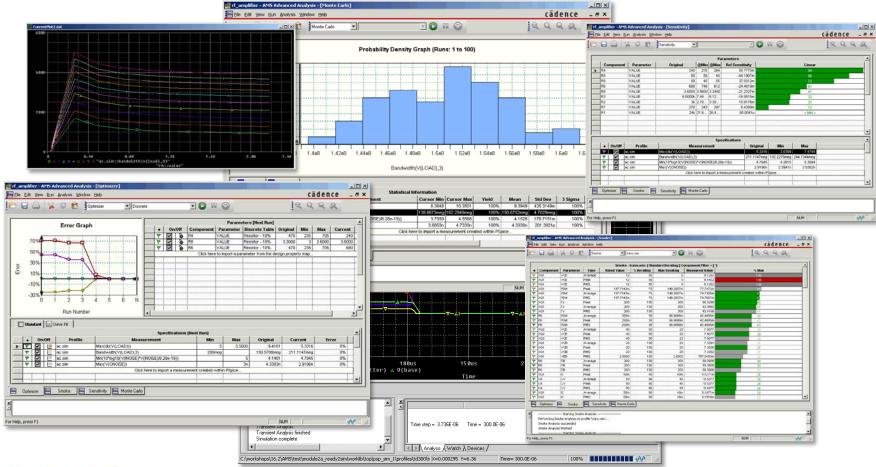

OrCAD

### Graser

### 靈敏度分析

- Easily identify components impacting key circuit goals and specs.
- Estimate worst case performance of the circuit given the device tolerances.
- Identify components whose tolerance does not matter.
  - Reduce cost by choosing components with relaxed tolerance.

| _ |           |           |                        |           |             |                                         |                |             |             |         |
|---|-----------|-----------|------------------------|-----------|-------------|-----------------------------------------|----------------|-------------|-------------|---------|
|   | Component | Parameter | Original               | @Min      | Pai<br>@Max | ameters<br>Rel Sensitiv                 | ity            |             | Linear      |         |
|   | R4        | VALUE     | 240                    | 216       | 264         | 50.77                                   | -              |             | 99          |         |
|   | R5        | VALUE     | 50                     | 55        | 45          | -44.19                                  | 007m           |             | 86          |         |
|   | R9        | VALUE     | 50                     | 45        | 55          | 37.03                                   | 812m           |             | 72          |         |
|   | R6        | VALUE     | 680                    | 748       | 612         | -24.40                                  | )19m           |             | 47          |         |
|   | R8        | VALUE     | 3.6000                 | 3.9600    | 3.2400      | -21.23                                  | 327m           |             | 41          |         |
|   | R3        | VALUE     | 6.8000k                | 7.48      | 6.12        | -16.58                                  | 815m           |             | 32          |         |
|   | R2        | VALUE     |                        | 2.70      |             | 15.81                                   |                |             | 31          |         |
|   | R7        | VALUE     | 270                    | 243       |             | 6.43                                    |                |             | 12          |         |
|   | R1        | VALUE     | 24k                    | 21.6      | 26.4        | 80.00                                   | 041u           |             | < MIN >     | <br>    |
| _ |           |           |                        |           | Spe         | cifications                             |                |             |             |         |
|   | ♦ On/Off  | Profile   | Mea                    | surem     | ent .       | 1                                       | Original       | Min         | Max         |         |
| - | 🝸 🔽 la    | c.sim     | Max(db(V(LOAD)))       |           |             |                                         | 5.3316         | 3.0399      | 7.4745      | <br>000 |
|   | 1 V 🖌 🖻   | c.sim     | Bandwidth(V(LOAD),3    | )         |             | 2                                       | 211.1147meg    | 182.2276meg | 244.7344meg |         |
|   | 🚩 🗹 a     | c.sim     | Min(10*log10(V(INOISE  | )*V(INO   | SE)/8.286   | 9-19))                                  | 4.7945         | 4.2815      | 5.3944      |         |
|   | 🔻 🗹 a     | c.sim     | Max(V(ONOISE))         |           |             |                                         | 2.9196n        | 2.3941n     | 3.5382n     |         |
|   |           |           | Click h                | ere to in | nport a m   | easurement cre                          | ated within PS | Spice       |             | <br>    |
|   |           |           |                        |           |             |                                         |                |             |             | <br>    |
| ] | Optimizer | Smoke 🔛   | i<br>Sensitivity 🔛 Mon | te Carlo  | J           | 1////////////////////////////////////// |                |             | I           |         |

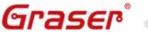

## 電路最佳化

- Engineer specifies the Circuit Topology and the desired goals.
- Optimizer does the rest. It calculates the optimum component values to use to meet the desired goals.

OrCAD

- One of the **most powerful** analysis tool.
- Identify components impacting key circuit goals.
- Identify designs goals and **optimize your design** to meet/beat these goals.
- Design goals examples: Gain, BW, Overshoot, Pd, Ripple.
- Design goals can be described as a waveform or Specification.

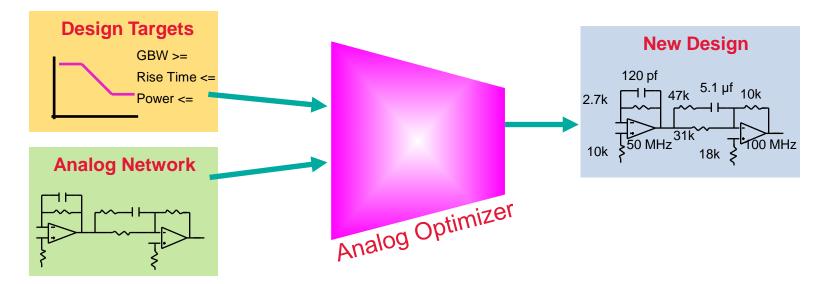

Graser

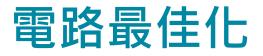

Finds optimum combination of component values; automatically simulates, evaluates results, and adjusts component values to reach performance requirements.

OrCAD

- Can be used to retarget an existing design at new goals.
  - To meet requirements of newer circuits.
  - To meet regional requirements.
- **Saves time** for engineers by taking over the often "mindless" task of final optimization
- Can optimize a set of goal functions and/or a set of curves.

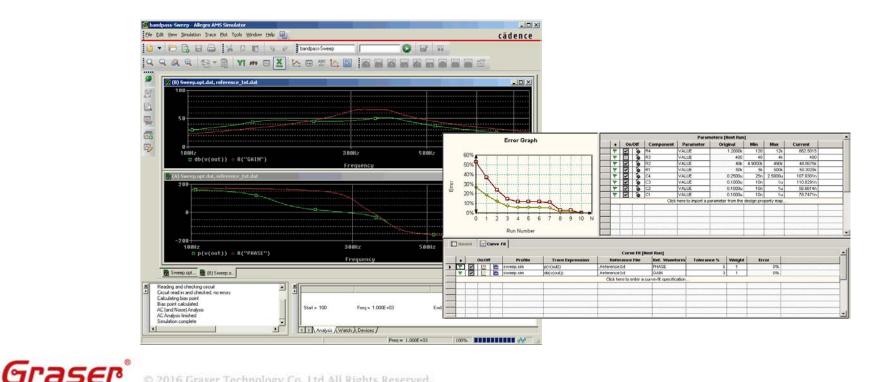

## 零件應力分析

 Check components to see if they are approaching or exceeding their recommended safe operating limits.

- Allow users to specify their own derating criteria to ensure components are not stressed, or exceed safe operating limits.
- Determine a part's performance under various stresses and environmental conditions.
- Help in thermal design aspect of electronics circuit.
- Calculate **Peak**, **Avg**. and **RMS** power.
- **Cross-probe** to automatically find listed parts in the **schematic**.

|   |           |                                               |         | Smoke - t                             | rans.sim [ Sta | ndard Derating ] C | omponent Filter = [ *] |       |   |
|---|-----------|-----------------------------------------------|---------|---------------------------------------|----------------|--------------------|------------------------|-------|---|
| ٠ | Component | Parameter                                     | Туре    | Rated Value                           | % Derating     | Max Derating       | Measured Value         | % Max |   |
| 7 | XQ1       | VCE                                           | Average | 12                                    | 50             | 6                  | 8.1262                 | 136   |   |
| ٣ | XQ1       | VCE                                           | Peak    | 12                                    | 50             | 6                  | 8.1422                 |       |   |
| ٣ | XQ1       | VCE                                           | RMS     | 12                                    | 50             | 6                  | 8.1262                 | 136   |   |
| ٣ | XQ1       | PDM                                           | Peak    | 197.7143m                             | 75             | 148.2857m          | 77.7472m               | 53    | _ |
|   | XQ1       | PDM                                           | Average | 197.7143m                             | 75             | 148.2857m          | 74.7305m               | 51    |   |
| ٣ | XQ1       | PDM                                           | RMS     | 197.7143m                             | 75             | 148.2857m          | 74.7607m               | 51    |   |
|   | XQ1       | TJ                                            | Peak    | 200                                   | 100            | 200                | 95.0286                | 48    |   |
| ٣ | XQ1       | TJ                                            | Average | 200                                   | 100            | 200                | 92.3892                | 47    |   |
| ٣ | XQ1       | TJ                                            | RMS     | 200                                   | 100            | 200                | 92.4156                | 47    |   |
|   | R6        | PDM                                           | Average | 250m                                  | 38             | 96.6688m           | 40.4885m               | 42    |   |
| ٣ | R6        | PDM                                           | Peak    | 250m                                  | 38             | 96.6688m           | 40.4885m               | 42    |   |
|   | R6        | PDM                                           | RMS     | 250m                                  | 38             | 96.6688m           | 40.4885m               | 42    | _ |
| 7 | XQ2       | VCE                                           | Average | 40                                    | 50             | 20                 | 7.6077                 | 39    |   |
|   | XQ2       | VCE                                           | Peak    | 40                                    | 50             | 20                 | 7.6077                 | 39    |   |
|   | XQ2       | VCE                                           | RMS     | 40                                    | 50             | 20                 | 7.6077                 | 39    |   |
| ٣ | XQ1       | VCB                                           | Average | 20                                    | 100            | 20                 | 7.3391                 | 37    |   |
|   | XQ1       | VCB                                           | Peak    | 20                                    | 100            | 20                 | 7.3568                 | 37    |   |
| ٣ | XQ1       | VCB                                           | RMS     | 20                                    | 100            | 20                 | 7.3392                 | 37    |   |
| ٣ | XQ1       | VEB                                           | RMS     | 2.5000                                | 100            | 2.5000             | 787.0483m              | 32    |   |
|   | R6        | TB                                            | Average | 200                                   | 100            | 200                | 59.3908                | 30    | - |
| ٣ |           | TB                                            | Peak    | 200                                   | 100            | 200                | 59.3908                | 30    | _ |
|   | R6        | TB                                            | RMS     | 200                                   | 100            | 200                | 59.3908                | 30    |   |
|   | XQ1       | IC                                            | Peak    | 50m                                   | 80             | 40m                | 9.5771m                | 24    |   |
|   | C4        | CV                                            | Average | 50                                    | 90             | 45                 | 10.6377                | 24    |   |
|   | C4        | CV                                            | Peak    | 50                                    | 90             | 45                 | 10.6377                | 24    |   |
| ٣ | C4        | CV                                            | RMS     | 50                                    | 90             | 45                 | 10.6377                | 24    |   |
| ٣ | XQ1       | IC                                            | Average | 50m                                   | 80             | 40m                | 9.1877m                | 23    |   |
| ٣ | XQ1       | IC                                            | RMS     | 50m                                   | 80             | 40m                | 9.1918m                | 23    |   |
|   |           | Starting Smol<br>oke Analysis on<br>succeeded |         | · · · · · · · · · · · · · · · · · · · | rlo            |                    |                        |       |   |

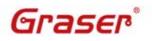

### 參數調變分析

- **Sweep** multiple (nested) parameters.
- Quickly view results and create families of curves.
- Ensure there is no unusual circuit behavior while sweeping the component values.

|                      |                          |          |           |                                |                        |           |                                                                                                    | - 0 > |
|----------------------|--------------------------|----------|-----------|--------------------------------|------------------------|-----------|----------------------------------------------------------------------------------------------------|-------|
|                      |                          |          |           |                                |                        |           | 600H                                                                                                    |       |
|                      |                          |          |           |                                | Sweep Parama           | eters     |                                                                                                    |       |
|                      | •                        | 0n/0ff   | Component | Parameter                      | Sweep Variable         | Sw        |                                                                                                    |       |
|                      | 7                        | <b>~</b> | r6        | value                          | outer                  | Linear    |                                                                                                    |       |
| •                    | ٣                        | <b>~</b> | r4        | value                          | inner1                 | Linear    |                                                                                                    |       |
|                      |                          |          |           | Click                          | here to import a param | eter fron |                                                                                                    |       |
|                      | $\overline{\mathcal{A}}$ | (111)    |           |                                |                        | 1///      | 2001                                                                                                    |       |
| •∟_                  |                          |          |           |                                |                        |           |                                                                                                    |       |
|                      | Mea                      | surement | Results   | Plot Information               |                        |           |                                                                                                    |       |
|                      | -                        |          |           |                                |                        |           |                                                                                                    |       |
|                      |                          |          |           |                                | Results                |           |                                                                                                    |       |
|                      |                          |          |           | - '                            |                        |           | 0<br>0<br>0<br>0<br>0<br>0<br>0<br>0<br>0<br>0<br>0<br>0<br>0<br>0                                         | 2.4K  |
|                      |                          |          | :6::value | - '                            | r4::value              |           | 0<br>0 0.4K 0.8K 1.2K 1.6K 2.0K<br>□ ◊ ⊽ △ ◊ + × ∧ ∀ * "ac.sim::bandwidth(v(load),3)"<br>"r4::value"       | 2.48  |
| 68                   |                          |          |           | 24                             |                        |           | □ ◊ ⊽ △ ◊ + × ㅅ Y * "ac.sim::bandwidth(v(load),3)"                                                         | 2.48  |
|                      |                          |          | :6::value |                                | r4::value              |           | □ ◊ ⊽ Δ ◊ + × ↓ Y ‡ "ac.sim::bandwidth(v(load),3)"<br>"r4::value"                                          | 2.48  |
| 68<br>68<br>68       |                          |          | :6::value | 24                             | r4::value              |           | 29308.69938494                                                                                             | 2.48  |
| 68                   |                          |          | :6::value | 24<br>264                      | r4::value              |           | 29308.69938494<br>169223297.0415                                                                           | 2.48  |
| 68<br>68             |                          |          | :6::value | 24<br>264<br>504               | r4::value              |           | 29308.69938494<br>169223297.0415<br>131396166.6086                                                         | 2.48  |
| 68<br>68<br>68<br>68 |                          |          | :6::value | 24<br>264<br>504<br>744        | r4::value              |           | 29308.69938494         169223297.0415         131396166.6086         116343959.5654                        | 2.48  |
| 68<br>68<br>68       |                          |          | :6::value | 24<br>264<br>504<br>744<br>984 | r4::value              |           | 29308.69938494         169223297.0415         131396166.6086         116343959.5654         108319360.2365 | 2.48  |

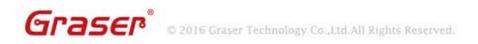

## 蒙地卡羅分析

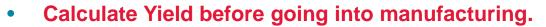

- Produce circuit performance statistics due to device variations.
- Set specification minimum and maximum, and estimate production yield before going to production.

OrCAD

• View graphical results as **probability density histogram**, or as **cumulative distribution function**.

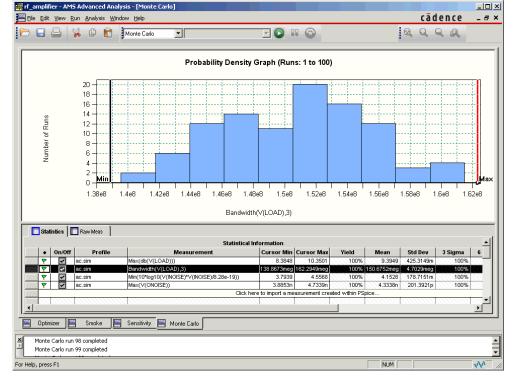

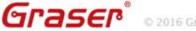

# OrCAD PSpice Advanced Analyses

 Help customers to optimize their design while maintaining their cost and yield.

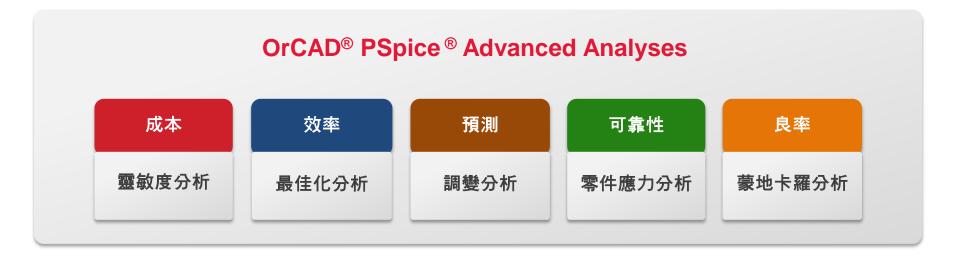

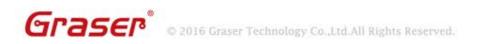